MAGAZINE OVER COMMUNICATIE н е т

238 239

# **ALINGO Test:** linco 3 EX

### breedbandscanner SCAN **Eigenzinnig anders**

SCRT VIPIM MW

**Agreed Advertising** Gaute Han

BANK **IM/TOM** 

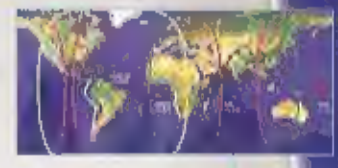

maas

**WIDE BAND** 

Goedkoop uit de wildernis bellen met een GSM-formaat toestel

198 BBO

De relaiszenders te Heerenveen **Schakelende voedingen** voor luister- en zendamateurs

COMMUNICATION RECEI

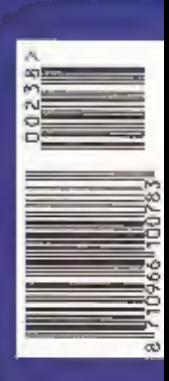

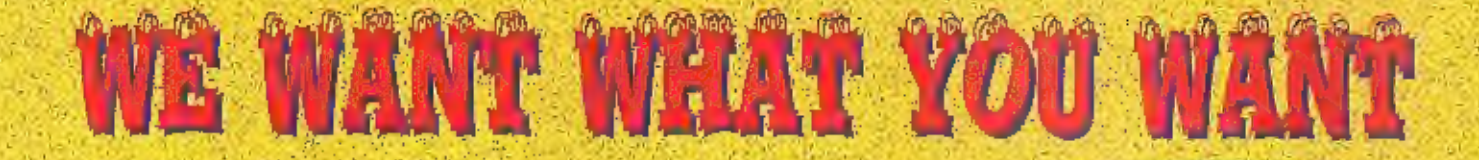

 $\overline{\phantom{a}}$ 

口点

ina art

NU LEVERBAARI **DANITA 3000 AM/FM** 40 KANALEN 4 WATT FM / 1 WATT AM

à

**K-PO HP 5000 SWR-PWR METER MET RODE EN GROENE VERLICHTING** GELEVERD MET KOPTELEFOON EN ADAPTOR

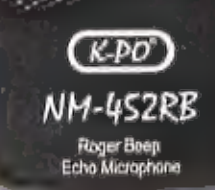

**K-PO MICROFOON MET ECHO WORDT GELEVERD MET 6 PINS PLUG MET EN ZONDER** ROGER BEEP

JEPERKT EVERBAAR

**ALIMOS** 

**RUNCO DJ-X3** 0.1 - 1300 MHZ. 700 KANALEN

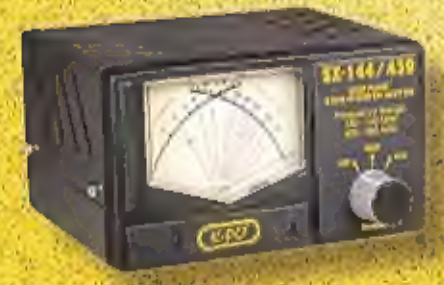

VOLUME

WIN / OTM

K-PO SX 144 - 430 VHF/UHF METER

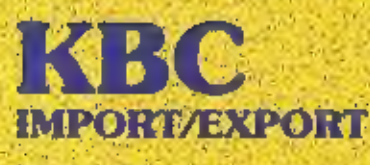

Panhuis 20 3905 AX Veenendaal Tel.: 0318 - 552491 Fax: 0318 - 521841

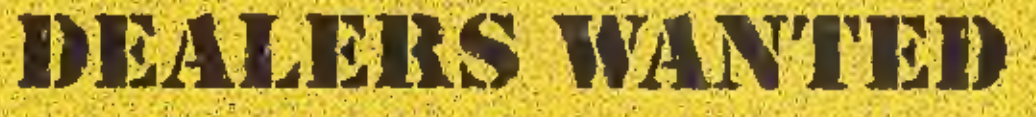

Wobsite: http://www.k-po.com - E-mail: info0k-po.com

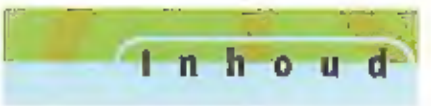

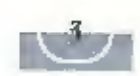

### Ericssons creatieve wereld: een blik op de toekomst 7

De komst van GPRS en UMTS zal uw dagelijks teven ingrijpend veran deren. Dat is althans de boodschap van de telecomfabrikanten en -<br>operators. Of dat echt het geval is, zult u pas over een paar Jaar kun-<br>nen vaststellen. Wel gunt de branche ons maar al te graag een bilk op die toekomst waarin (mobiele) communicatie zo belangrijk is en waar- in de technische mogelijkheden worden gebruikt om het dagelijks leven te veraangenamen. Onlangs bezocht RAM het hoofdkantoor van Ericsson in Stockholm (toepasselijk gelegen aan het Telefonplan) om er kennis te maken met een aantal van die toepassingen

#### Eigenzinnig anders. De Alinco DJ-X3 breedbandscanner getest 1

Je neemt de DJ-X3 in handen en voelt, hier is iets aparts aan de hand.<br>Geen klassieke opbouw met een speaker centraal op het front, Slechts<br>vier druktoetsen. Da's toch echt anders...

### Goedkoop uit de wildernis bellen met een GSM-formaat toestel 30

Bellen via de satelliet is het laatste jaar filmk goedkoper geworden. De toestellen zijn niet alleen in prijs gedaald, ze zijn in veel gevallen niet groter dan een wat fors tittgevallen apparaat voor GSM, en kunnen vaak oo

### Schakelende voedingen voor luister en zendamateurs 33

Er was een tijd dat schakelende voedingen argwanend moesten worden bekeken. Die tijd lijkt voorbij: met een storende voeding hoef je<br>bij een tuister- of zendamateur niet meer aan te komen. Di zitten er nog addertjes onder

### En verder

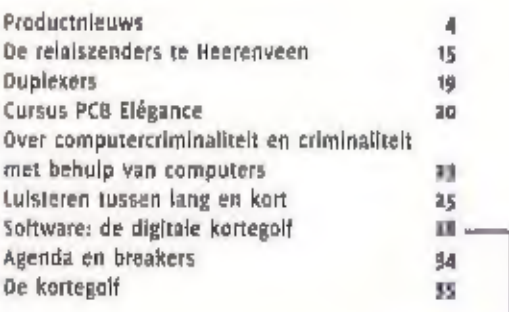

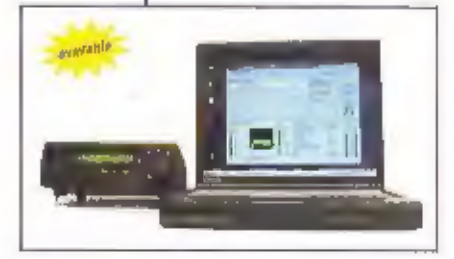

januari / tebruari zooz - 23e jaargang

PI

74

At INCTI

**D13** 

**38 BBB** 

maas

7

33

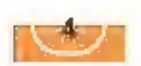

#### MAANDBLAD OVER

#### **COMMUNICATIETECHNIEK**

age jaargang RAM verschijm sie jier jaar. RAM is een uirgave van Koninklijke 80tt **Ullecvers B.V.** Positivs 67, 3770 AB llameveld.

**UITGEVER** Tou Roskam MUA

#### **DEDAKTIE**

Algemeen hooldredacteur: Jan wet Global Eindreituntie: Die klaun Aberenen Leinnerstausen 1. email, its cheegen@lation! **Jen reductiondance van RAALIS Importants** chatten Redactic RAM Poulon 67, 3230 AB Barnevekt Telefooth 0149-404237, Tax: 0342-494209

#### **MEDEWERKERS**

Jeen Brandern, Bayld Daamen, Wen Day, for Thurusonan, Benh van Linheiti, John Plok BAoLTL2, Tony Roubos, Micriel Schaay, Peter will was (PAGWAP), Aaldrik van littereil eft. Yvinsen Rengers, Arjan Pitcheer (intew, **Bavanità** 

#### **ABONNEMENTEN ADMINISTRATIE**

Koninklijke alist liugeverij py, Posjiaat 62. FTD All Banteveld, abbitest libb-Sueciale Media Produkties felefoom onne nualdin. Inc. onas nuasus, Jansbonnement / 72,75, € 33.01 (at his)/air. s635. E-mail: smp@luju.nl Dhihbuile lotte verkoop: Belapters. Pitalisch 97, 3120 Zit Gilen (RL), Imagness MV, Drugsmaan 91, 2300 Turnhout (B).

#### **ANVERTENTIES**

Hielke van de Weit Tel.: 0442 494770 E-mail: h.v.d.werl@bdu.nl

Donave Breakers per brief of brielkaart aan de redaktie

#### DUUK

Koulohlijke UDU Crafisch Bedrijf SV, battleveld ISSN uyay - 9626

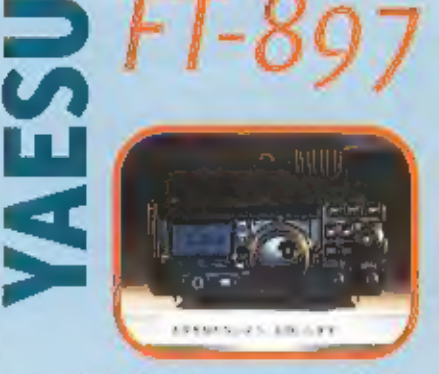

T-897 HF/50 (100W) 144 (50W) 430 (20W) Leverbaar medio maart.

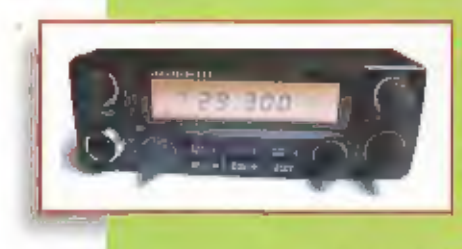

# Magnum

De Magnum 252 is een 10 meter transceiver (28.000-29.699 MHz) met een traploos regelbaar vermogen tot 30 Watt. De te gebruiken modes zijn usb, isb, am en im en is er een geheugen. aanwezig van 5 kanalen. De Magnum 257 heeft een groengekleurd duidelijk afteesbaar ic-display, wat naast de frequentle- en kanaalaan-

> duiding, de gebruiker informatie verschaft over de diverse funcțies. Verder heeft de Magnum 257 de beschikking over een rf-gain, noise blanker, micgain, clarifler, frequentiestapInstelling (i, in en 100 kHz), split frequency, scan en een last frequency en mode recall. De serieuze to-meter amateur zal met de magnum 257 heet wat spannende

uurtles beleven. De prijs van de Magnum 257 bedraagt / 675.-. Info : Fa. Avera te Hazeldonk.

### Einde van morse-examens in zicht.

In Guatemala heeft de conferentle van IARU-Region 2 onlangs besloten om steun te geven aan het afschaffen van de morse-examens. Dit mede in verband een recente aanbeveling (M.1544) van de ITU voor de WRC in 2003. Vorig jaar nam de conferentie van Region 3 een vergelijkbaar besluit. De Administrative Council (AC) van de IARU het overkoepelende bestuur van de drie IARU Regions - heeft niet meer gewacht op de volgende bljeenkomst van Region 1 in San Marino, komend Jaar. Direct aansluitend op de conferentie In Guatemala vond een AC-vergadering plaats. Daar is besloten om het IARU-beleid te wljzigen door voor frequenties beneden 30 MHz afschaffing van de morse-els te gaan ondersteunen. Dit betekent dat alle aangesloten nationale verenigingen de nieuwe beleidslijn dienen te volgen, Aan een definitief besluit van de komende WTC hoeft. niet meer te worden getwijfeld. Ná 2003 behoort het morse-examen tot de verleden tijd. Méér hierover in ELECTRON van december Bron: Veron.nl

#### TEKST: HANS ROOVERS / TONI ROUBOS

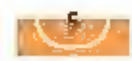

# T-6222

T-6222<br>
Deze nieuwe PMR-446 portofoon<br>
van Motorola is machtigingsvrij in<br>
gebruiken.<br>
8 kanaien en 500 mWatt. Robuust<br>
en duurzaam. 38 PL-CTCSS codes en<br>
304 groepscomblnaties. Verder<br>
handsfree te gebruiken en uitge-<br>
te

### 2 Mtr kleefvoet antenne

WI son

Wilson maakt zijn succesvolle<br>serie CB antennes nu ook 2 meter<br>antennes In de vorm van een nieu-<br>we  $\frac{1}{3}/B$ , 2 Mir Kleefvoet antenne<br>Info KBC import/export.

# De ALAN 38 en<br>de 98 E

Belde zijn tegenwoordig voorzien van een<br>extra grote microfoon met up/dwn en een<br>kanaal 19 toets. Ook heeft de 98 een<br>nieuw soort ruisonderdrukkingsysteem<br>waardoor de verstaanbaarheid van zwakke<br>stations nog een stukje bet

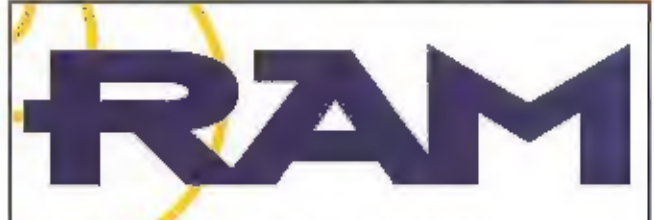

RAM: Radio Amateur Magazine

### Freelance medewerker bij een fantastisch blad?

RAM is het enige blad in het Nederlandse taalgebied dat een complete afspiegeling vormt van alles wat er op communicatiegebied gebeurt. Om RAM nog breder en interessan- fer te maken zijn wij op zoek naar

### enthousiaste schrijvers

die kunnen schrijven over alle

### radiogerelateerde software

en ervaren radioamateurs die in staat zijn

### apparaattesten

zelfstandig uit te voeren

Deze testen omvatten radioapparatuur, voe dingen, antennetuners, kortom alles wat in de shack van toepassing is. Heeft u zelf interes-<br>sante ideeën? Reageer! Als fegenprestatie bieden wij een

### aantrekkelijke vergoeding

waarmee u uw hobby dan weer zal kunnen<br>financieren!

Reacties te ric<mark>hten ga</mark>n: Peter van der Wal:<br>e-mail: info@kwadraad.nl of<br>telefonisch 0521 351588

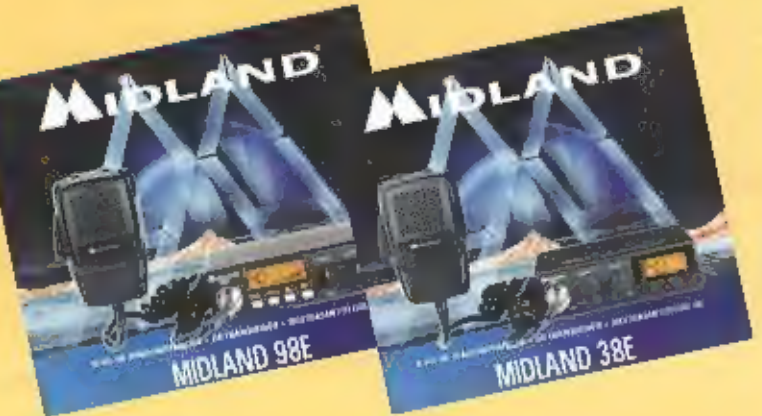

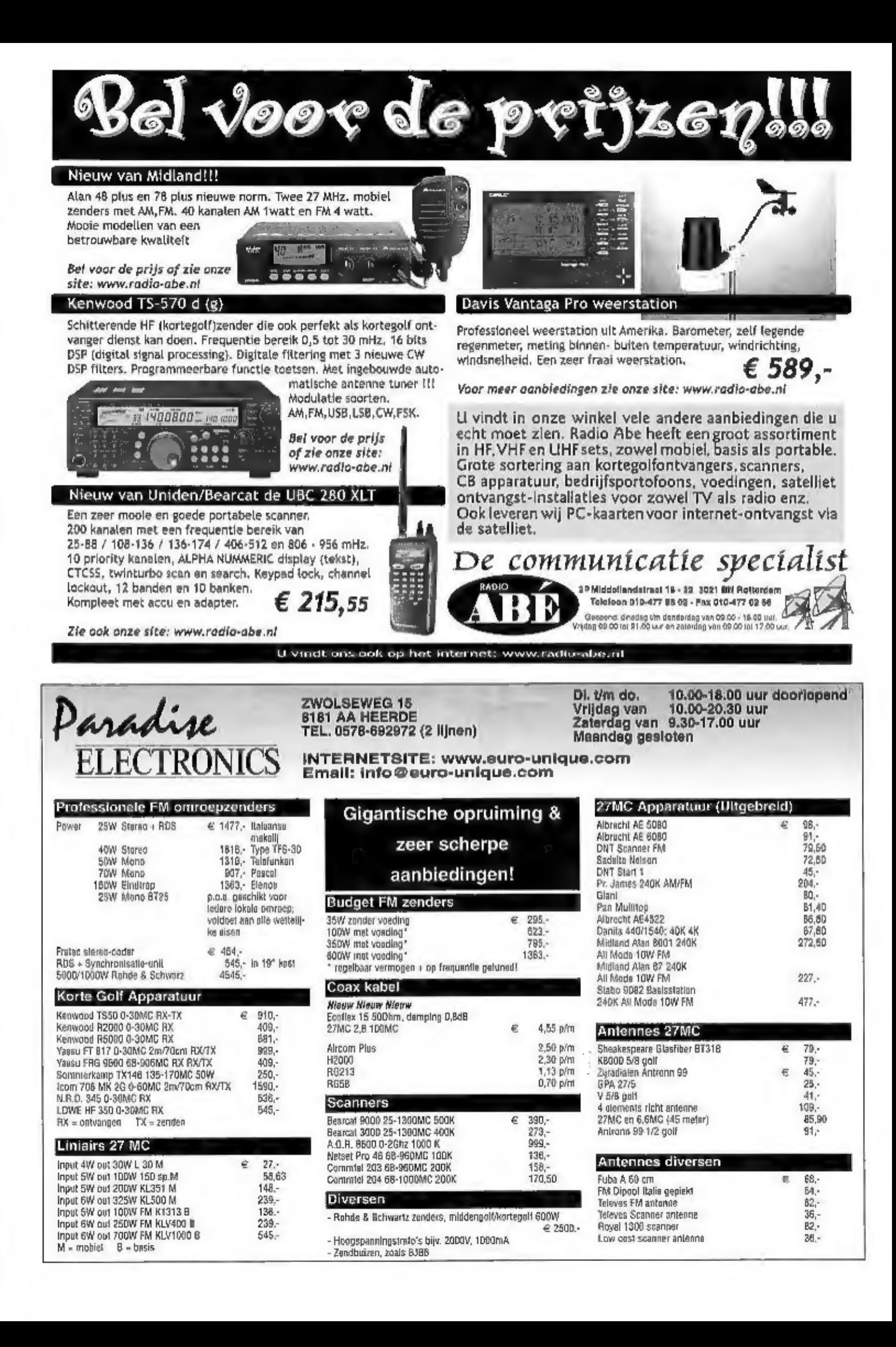

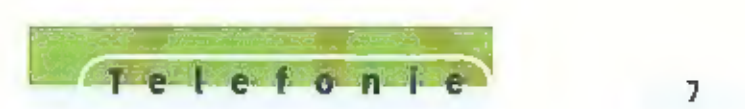

### Ericssons creatieve wereld

# Een blik op de toekomst

DE KOMST VAN GPRS EN UMTS ZAL UW EN MIJN DAGELIJKS LEVEN INGRIJPEND VERANDEREN. DAT IS ALTHANS DE BOODSCHAP VAN DE TELECOMPABRIKANTEN EN -OPERATORS, OP DAT ECHT HET GEVAL ZAL ZIJN, ZULLEN U EN IK PAS OVER EEN PAAR JAAR KUNNEN VASTSTELLEN, WEL GUNT OE BRANCHE ONS MAAR AL TE GRAAG EEN BLIK OP DIE TOEKOMST WAARIN (MOBIELE) COMMUNICATIE ZO BELANGRIJK IS EN WAARIN DE TECHNISCHE MOGELIJKHEDEN WORDEN GEDRUIKT OM HET DAGELIJKS LEVEN TE VERAANGENAMEN, ONLANGS BEZOCHT RAM HET HOOFD-KANTOOR VAN ERICSSON IN STOCKHOLM (TOEPASSELIJK GELEGEN AAN HET TELEFONPLAN) OM ER KENNIS TE MAKEN MET EEN AANTAL VAN DIE TOEPASSINGEN,

# Sport kijken **2008** wordt sport is in the state meebeleven!

Stelt in zich een spannende en ruige ijshockeywedstrijd voor. Stelt u zich voor<br>dat u een compleet zicht hebt op waar de ijshockeyers zich op het ijs bevinden,<br>hoe hard ze tackelen en zelfs dat u binnen een seconde informa

m het Zweedse Luleå experimenteert Ericsson met de hierboven beschreven<br>mogelijkheden en kunnen bezoekers van de thuiswedstrijden van Luleå Hockey<br>ze live ervaren wanneer ze over het juiste mobiele toestel beschikken. De i

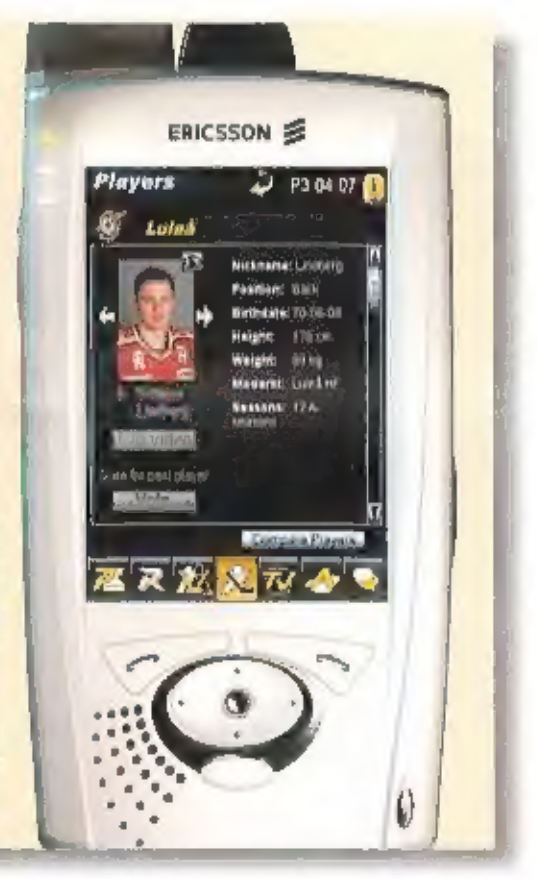

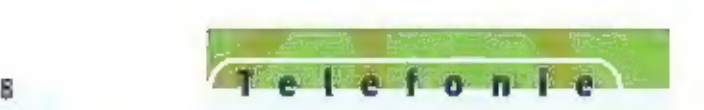

techniek: op de helm zitten een sensor (die de positie op de ljsbaan aangeeft), een camera (die de wedstrijd laat zien zoals de speler 'm beleeft) en<br>een soort microfoon (die de ademhaling van de speler registreert); op zi

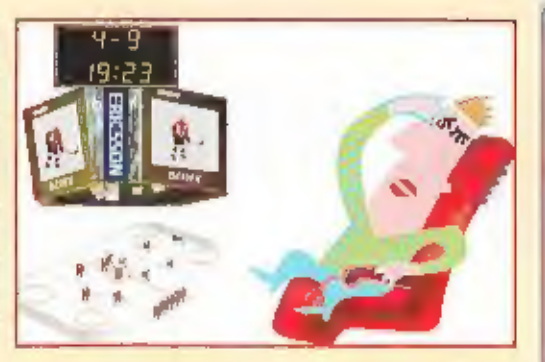

"Maar ook kunnen gebruikers op deze manier meer te weten komen over de verschillende spelers op de ljsbaan en kunnen ze<br>de spelers onderling vergelijken", verteit Lars Brindt, die vanuit Ericsson betrokken is bij dit exper te zitten; het virtuele stadion geeft een veel groter publiek de kans er ook bij te zijn." Maar wat in Luleâ experimenteel gebeurt met een hockeywedstrijd, kan volgens Brindt in de toekomst (als het technologisch verder is ontwikkeld en GPRS en/of UMTS een feit zijn) bijvoorbeeld ook gebruikt worden tijdens militaire operaties of in de gezondheidszorg.

# De mobiele winkelstraat

Voor de Inwoners van Luleå Is het virtu-<br>ele stadion van 'hun' hockeyclub niet de<br>enige primeur als het gaat om de prakti-<br>sche toepassing van toekomstige tech-<br>nologieën. In Luleå beviralt zich namellijk<br>ook de eerste ele

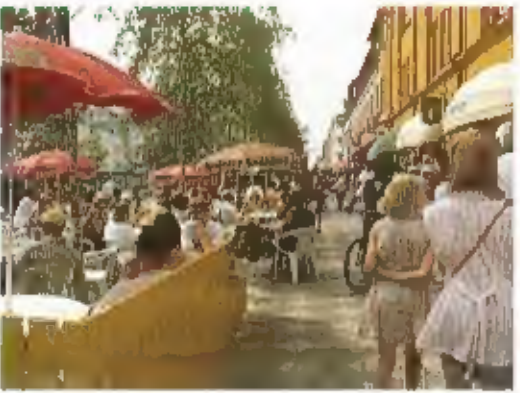

drankenzaak of de droglst. Brindt: "Ze kunnen via hun telefoon opvragen hoelang de<br>rij is en hoe lang de wachttijd ongeveer is.<br>Als de gebruiker wil, kan hij zich vervolgens<br>"aansluiten" en op zijn gemak richting de<br>winkel

The deam is gebleken dat het<br>grootste deel van de gebruikers<br>de services gemakkelijk in het<br>gebruik vindt en ervaart dat<br>mobiele diensten hun dagelijks<br>leven vereenvoudigen." Ook van-<br>uit de deelnemende organisaties<br>komen

## The Networked Home

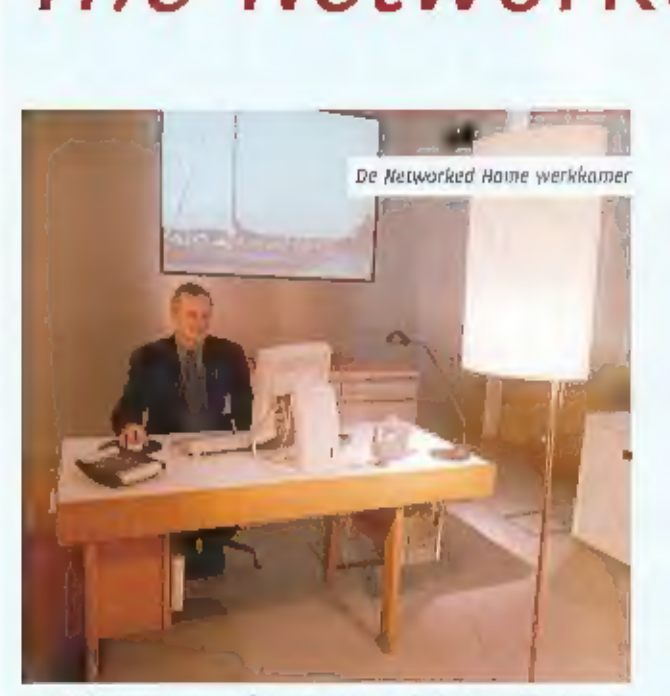

Naast de testen in Luleå heeft Ericsson in het hoofdkantoor in<br>Stockholm een demonstratieruimte ingericht waarin een beeld<br>wordt geschetst van de manier waarop we in de nabije toe-<br>komst zullen leven. De demo, The Networke

We worden rondgeleid door Mats Guidbrand en hij brengt ons<br>als eerste naar de keuken. Daar staat uiteraard de bekende<br>Screenfridge van Ericsson. Met het exherm op deze interactieve<br>keukast kan de gebruiker alfe elektrische

behoefte. Aanslutend neemt Guldbrand ons mee naar de werk-<br>kame: Ook hier zien we een smelie Internetverbinding. "Maar<br>deze is hier uitgebreid met spraak- en datacommunicatie via<br>iSDN, maar ook met Volce-over-iP." Ook laat

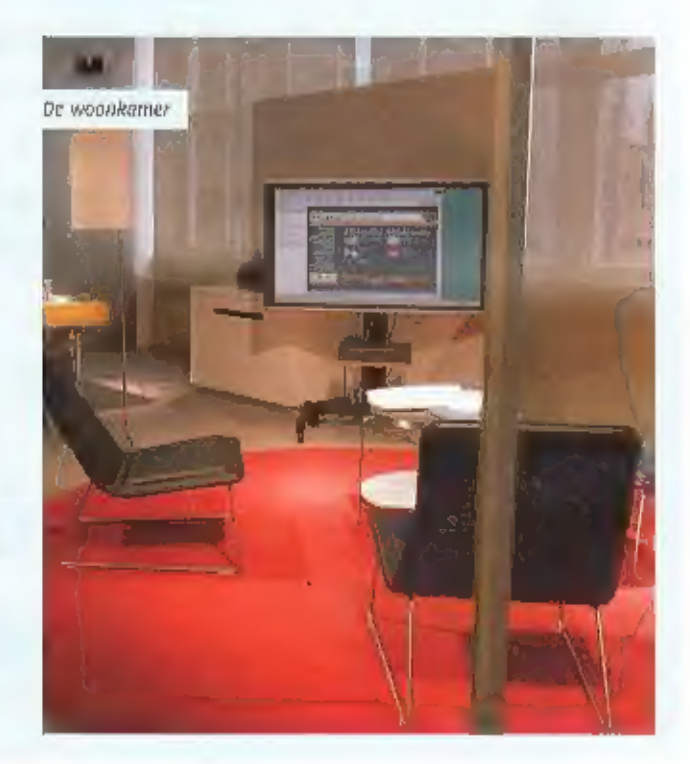

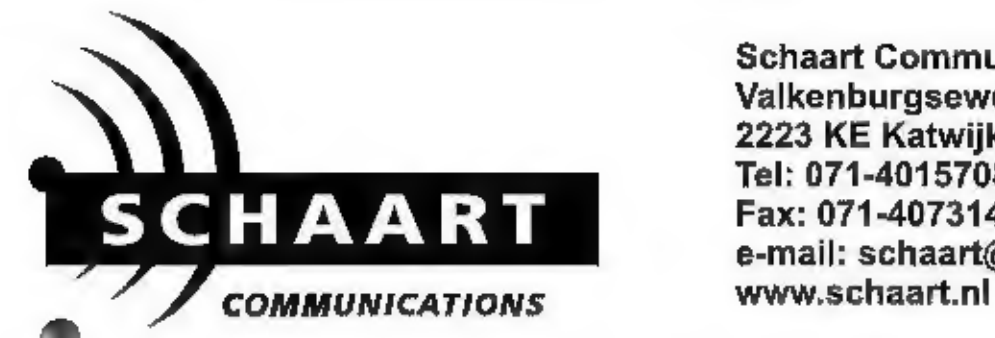

**KENWOOD** 

Schaart Communications Valkenburgseweg 68 2223 KE Katwijk zh Tel: 071-4015708 \* Fax: 071-4073143 e-mail: schaart@schaart.nl

# KENWOOD TH-F7E

### FM Dualband portofoon 144/430 Mhz All mode ontvanger 0.1-1300 Mhz

Kenwood's nieuwste portofoon is meer dan alleen maar een dualband portofoon. De TH-F7E voorzien van een volledige ontvanger die in AM, FM, WFM, SSB en CW kan ontvangen. De TH-F7E is voorzien van 434 geheugens, CTCSS en DCS plus een ingebouwde VOX. Een 7.4 Volt 1550 mAh Lithium-lon batterij en een ingebouwde lader in de TH-F7E maken deze kompleet.

Het zendvermogen van 5 Watt is voldoende voor normaal gebruik.

Nu leverbaar

FL 1075,- € 487,81

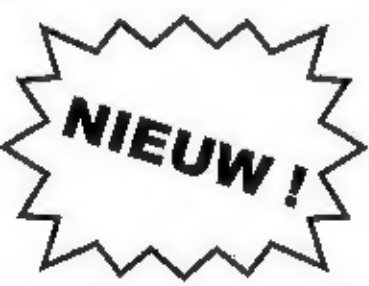

### Alinco DJ-X3 breedbandscanner

# **Eigenzinnig** anders

(ORUKTOETSEN. DA'S TOCH ECHT ANDERS … JE NEEMT DE DJ-X3 IN HANDEN EN VOELT, HIER IS IETS APARTS AAN DE HAND. GEEN KLASSIEKE OPBOUW MET EEN SPEAKER CENTRAAL OP HET FRONT, SLECHTS VIER

position<br>
Social Society<br>
Position of the DI-X3 houd je een vrijwet geheel<br>
glad apparaat In handen. Geen dufdelijk<br>
alchtbare speaker, vierdruktoetsjes En een<br>
naar verhouding rulm display. Ik probeer<br>
eerst eens zonder d Met de DJ-X3 houd je een vrijwel geheel glad apparaat in handen. Geen duidelijk<br>zichtbare speaker, vierdruktoetsjes En een<br>naar verhouding ruim display. Ik probeer<br>eerst eens zonder de handleiding het appa-<br>raar te doorgronden, maar dat lukk mij niet.<br>Na wat bla

me wel de draaiknop<br>Indrukken, het in de eerste functie<br>die in beeld verschijnt. Kortom: draaitoets<br>Indrukken, volume instellen met behulp<br>van de draaiknop op een waarde van o tot<br>go en klaar in Kees. Na volume aanpassing<br> COMMUNICATION

Afstemmen met de draaiknop behoeft enige aandacht: je kunt namelijk geen fre- quenties intoetsen, dus dat moet met de

draalknop, Door op de 1M/10M toets te<br>drukken kun je het gewenste clijfer van de<br>getoonde frequentie klezen, dat vervolgens<br>met de draaltoets wijzigen en met de<br>1M/10M toets naar het volgende cijfer gaan.<br>Zo kan je snel e

制一).

#### Instellingen

Dat de DJ-X3 een volwaardige scanner is<br>mag blijken uit onder meer de volgende<br>Instellingen die men kan uitvoeren.

#### Verzwakker:

aan/uit

- Antenne:<br>
 ferrietantenne De ferrietantenne wordt<br>
 aanbevolen bij ontvangst van 100 kHz tot<br>
 620 kHz.<br>
 ingebouwde staafantenne.<br>
 snoer van de hoofdtelefoon als antenne(I)<br>
 externe telescoopantenne.
- 
- 
- 

Audio: Mono of stereo.

Bugdetectie gevoeligheid:<br>de standaardwaarde is 2, maar kan worden ingesteld van 1 t/m 5

#### tamp functie:

lamp altijd aan, of doven na vijf seconden.<br>na toetsaanslag

Scan mode:<br>timer scan, vervolgt scannen 5 seconden<br>na stoppen op station<br>busy scan, vervolgt scannen na wegvallen<br>signaal

#### Auto Power Off (APO) functie:

U kunt de scanner па 30, 60 of 90 minuten<br>automatisch uit laten gaan па de laatste<br>toetsaanslag.

 $\frac{D}{\omega_{\text{w}}}\frac{X}{\omega_{\text{w}}^2}$ 

**Batterij spaarfunctie:**<br>als er vijf seconden geen toetsaanslag is<br>geweest wordt een deel van de elektronica<br>în een hoog tempo aan en uit gezet,

Geheugenbescherming:<br>als deze op "aan" is gezet kunt u beschre-<br>ven geheugens inlet (abusievelijk) over-<br>schrijven.

 $\sum_{n}$ 

**D** 

Priority:<br>in dit menu'tje kan één van de acht priori-<br>tykanalen als prioritykanaal worden aange-<br>wezen, Tijdens ontvangst zal telkens even<br>op het prioritykanaal worden geluisterd.

<mark>Веер functie:</mark><br>beep bij toetsaanslag e.d. aan of uit.

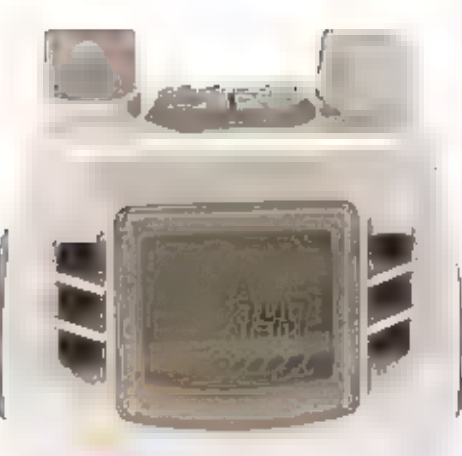

worden beschouwd als een scanner die jealleen gebruikt om vooraf in geprogrammeerde kanalen te beluisteren.

#### Veel geheugenopties

ś

Als is de DJ-X3 dan beschelden van almeting, de scanner is behoorlijk rulm ultgerust, Er zijn 700 kanalen aan boord, die in to banken van zo geheugenplaatsen zijn ondergebracht. Daarnaast zijn 190 'skip'kanalen te programmeren. Bovendien zijn er 8 priority kanalen te selecteren.

Er kan op vier manieren worden gescand: · VFO scan: hier wordt de gehele band gescand

- Program scan; er wordt een opgegeven gebied gescand
- preset scan: scant de gehele band in de 'preset'mode hierbij wordt tevoren de mode opgegeven: AM, FM of WFM
- geheugenscan: scant de opgegeven geheugenbanken

Tijdens VFO bediening kan de DJ-X3 automatisch de stap klezen die bij de gekozen. mode als optimaal wordt geacht. Ook kunnen handmatig stappen worden gekozen. van: 5, 6.25, 8.33, 10, 12.5, 15, 20, 25, 30, 50 of top kHz.

Etht een fraal extraatje is de descrambler. je kunt in afvragen of het nu leuk is om mensen af te luisteren die net denken met

 $(1 + 33) + 73$ 

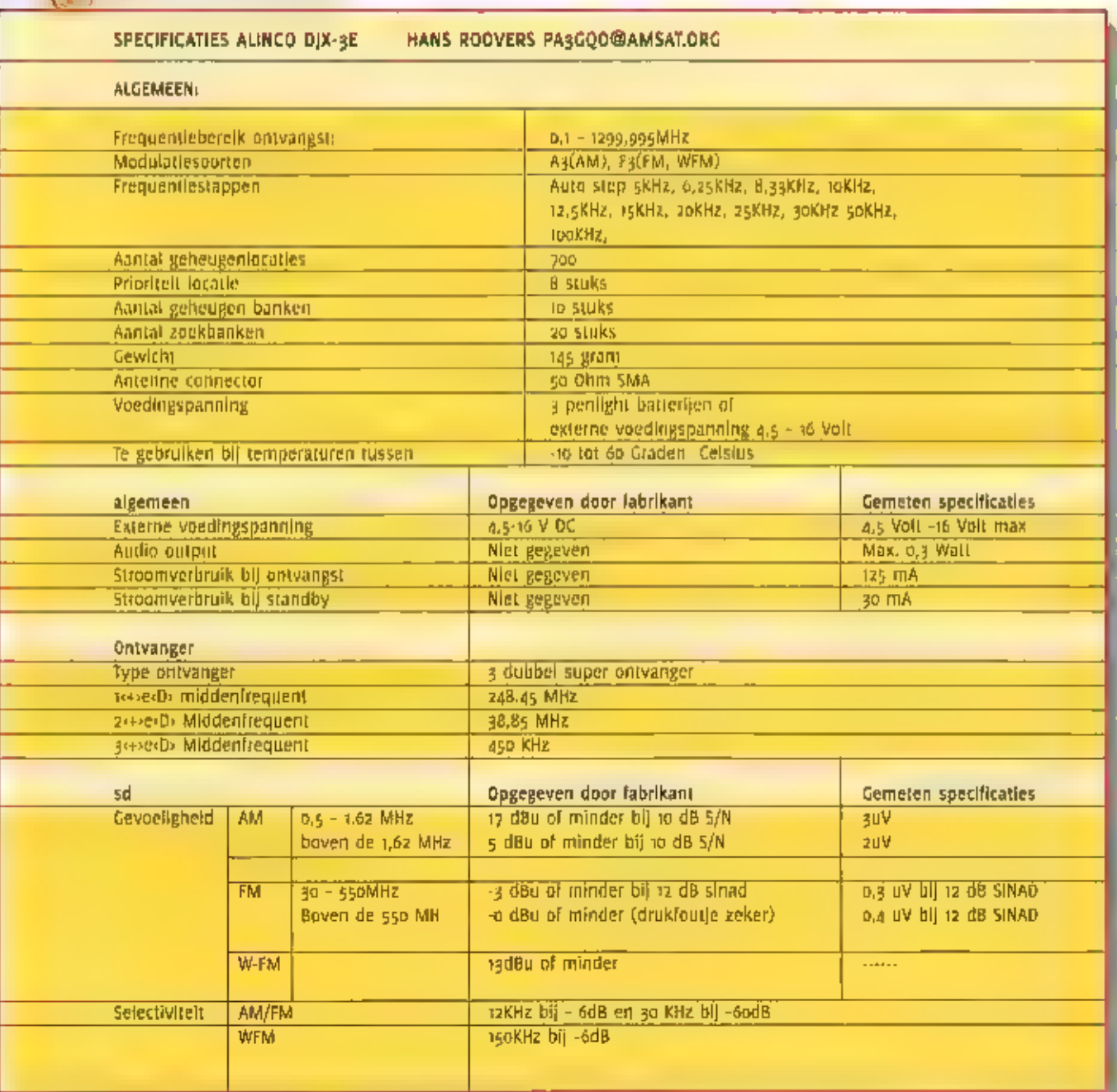

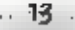

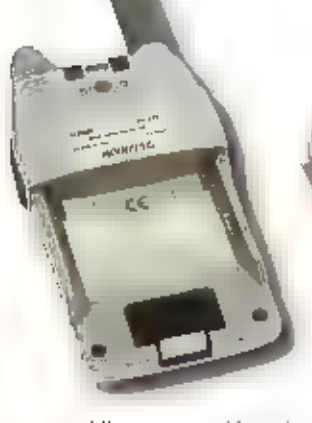

scrambling een suikje privacy te hebben<br>gevonden. Maar tenslotte weet je, dat als<br>je draadloos communiceert, je altijd kan<br>worden afgeluisterd.<br>Kveneens een grappige optie is de 'bugde-<br>tector':<br>De scanner doorzoekt een fr

#### DJ-X3: geen geweldenaar

De DJ-X3 heelt een ferrietantenne in<br>
huls. Je hoopt of verwacht dan dat de<br>
middengolfontvangst van redelijke<br>
kwalitelt is. Bij Alinco heeft men wel<br>
den denkfout gemaakt. Voor AM ont-<br>
vangst gebruikt men het 12 kHz FM stations onmogelijk maakt. Om man made<br>storing uit te sluiten werd met de DJ-X3 een<br>flink elud van huls al gelopen. De achter-<br>grondhettle bleef lectiten. In Totaal waren<br>vijf middengoffstations te ontvangen waar-<br>onder de

mobilofoonbanden glng perfect. Echter,<br>onder de took van de genadeleze zender<br>Smilde gelegen, was ontvangst in de FM<br>band een rommetije. Er viel veel intermo-<br>dulatie te bespeuren, eveneens doken sta-<br>tlons op, op frequent

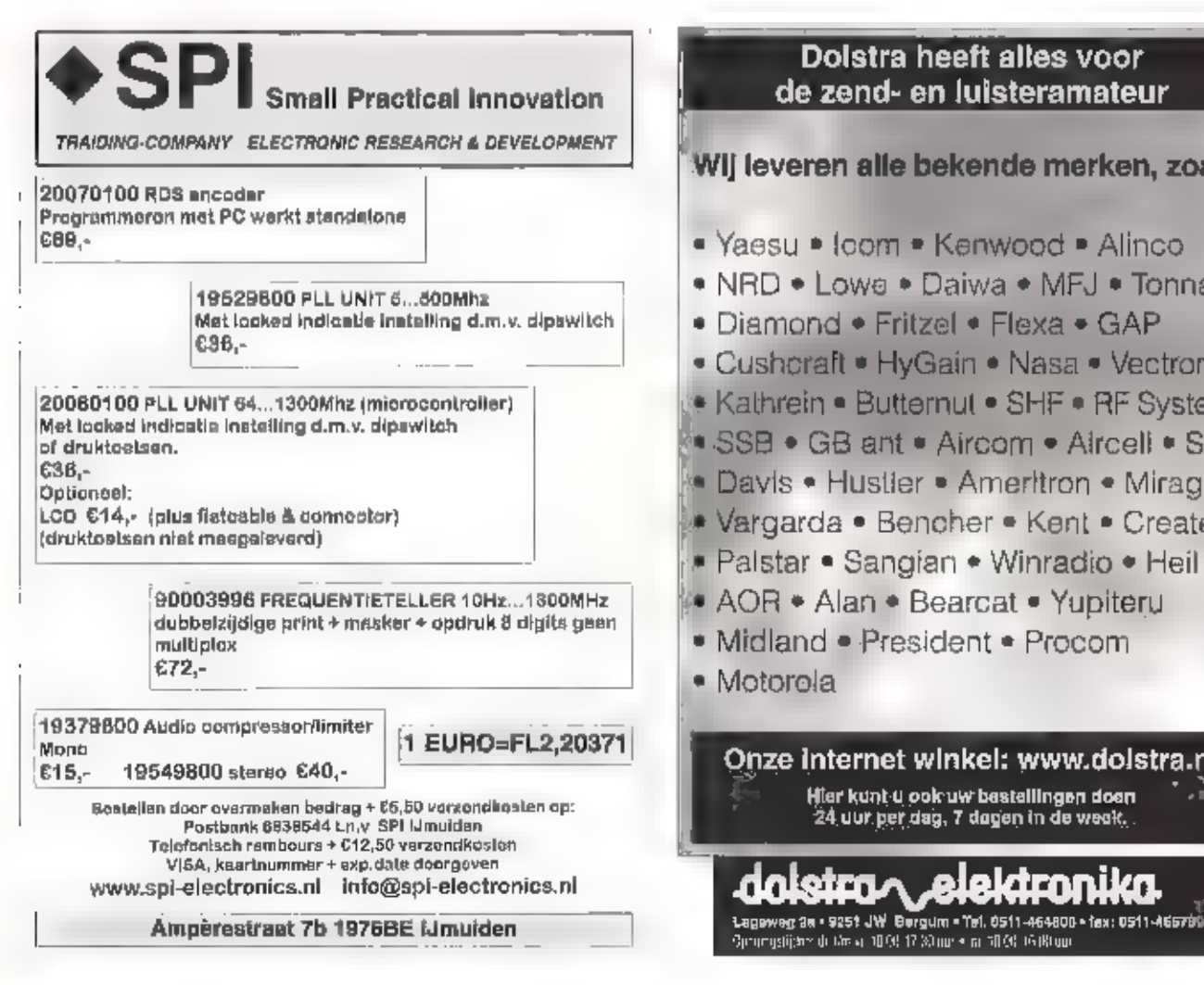

#### Dolstra heeft alles voor de zend- en luisteramateur

Wij leveren alle bekende merken, zoals:

- · Yaesu Icom Kenwood Alinco
- . NRD . Lowe . Daiwa . MFJ . Tonna
- · Diamond Fritzel Flexa GAP
- Cushcraft HyGain Nasa Vectronics
- Kathrein Butternut SHF RF Systems
- SSB GB ant Aircom Aircell SGC
- Davis Hustler Ameritron Mirage.
- Vargarda Bencher Kent Create
- 
- Palstar Sangian Winradio Heil<br>• AOR Alan Bearcat Yupiteru
- \* Midland e President e Procom
- \* Motorola

<u>lotrn,</u>

Onze internet winkel: www.dolstra.nl<br>ler kunt u ook uw bestellingen doen 24<br>24 uur per dag, 7 dagen in de week.

alektroj

ilm

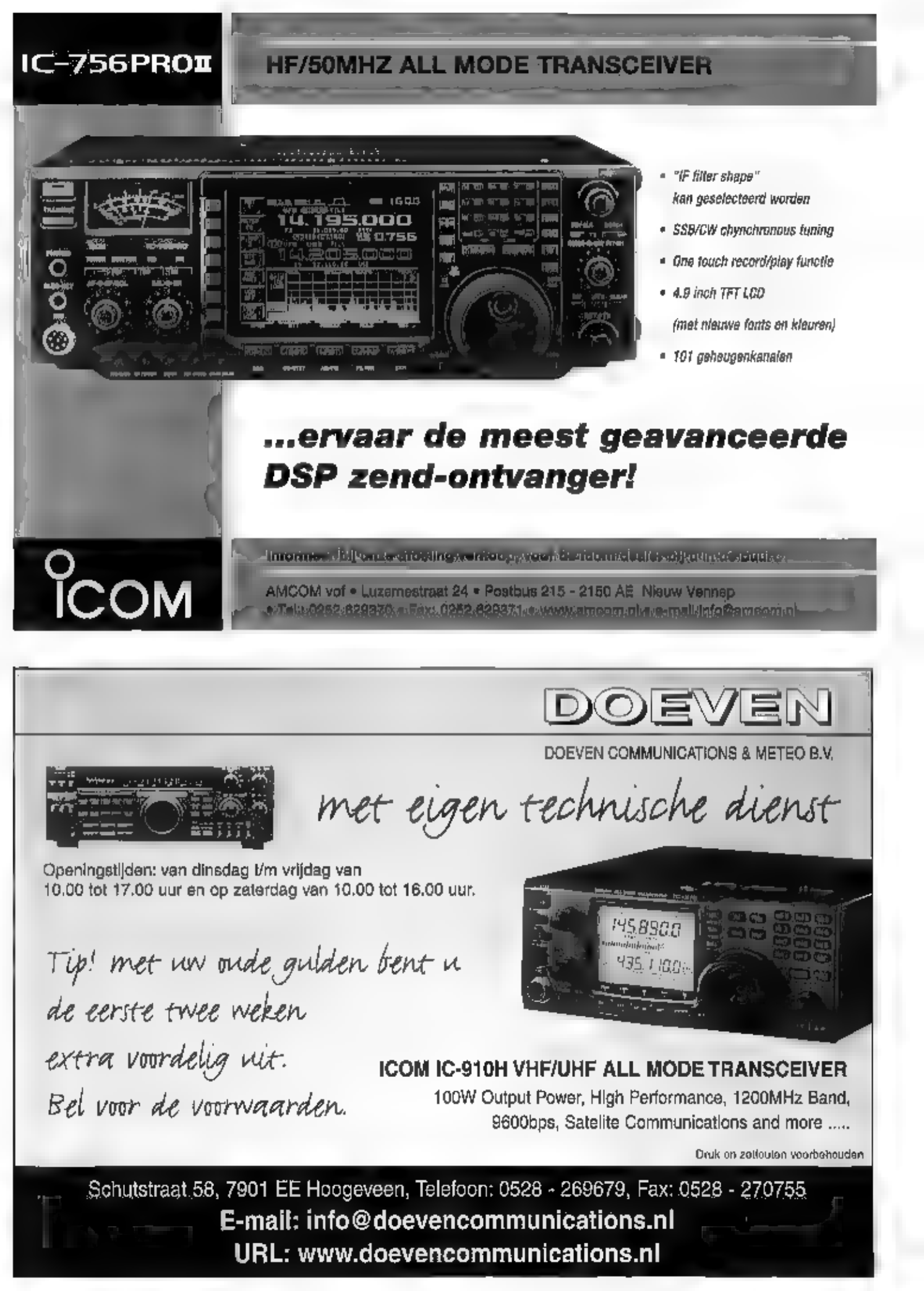

# De relaiszenders te Heerenveen

BIJ HET PORTABEL OF MOBIEL ZENDEN IS DE REIKWIJDTE VOOR ZENDAMATEURS ERG BEPERKT VAN-WEGE OF VRIJ PRIMITIEVE ANTENNESITUATIE EN DE GERINGE ANTENNEHOOGTE DIE NU EENMAAL GEPAARD CAAT MET HET MOBIEL GEBRUIK VAN DE ZENDEN. MET EEN PORTOFOON ONDERVINDEN WE NOG EEN EXTRA NADECL: HET VERMOGEN IS BEPERKT OMDAT DIT VERMOGEN UIT MEE TE DRA-GEN BATTERHEN OF ACCU'S MOET KOMEN.

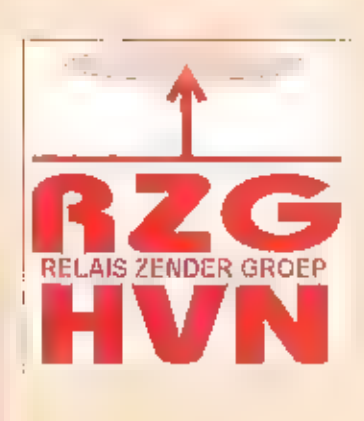

The Contraction of the Same Contract of the Contract of the Contract of the Contract of the phone Contract of the phone Contract of the Same Contract of the Same Contract of the Same Contract of the Same Contract of the Sa Actieve amateurs hebben daarom een aan-<br>stall steunzenders geïnstatteerd op hoge<br>gelijke. In de loop der jarep is een dicht<br>gelijke. In de loop der jarep is een dicht<br>netwerk van dergelijke steunzenders<br>gegroeid en niet al

nood Lelystad, Nunspeel of Amersfoort<br>komen nu binnen bereik.<br>Passeerde u Meppel in noordelijke richting<br>dan was het vroeger bij Wolvega (A32) ook<br>gebeurd en kon u met moeite over de<br>Friese repeater in Leeuwarden werken.<br>M

de shift, kan op de meeste transcelvers zo<br>worden ingesteld dat automatisch het frequentieverschil tussen zenden en ontvangen wordt opgevangen.<br>Ret oprichten en operationeel houden van<br>repeaters is een taak die enthousiast

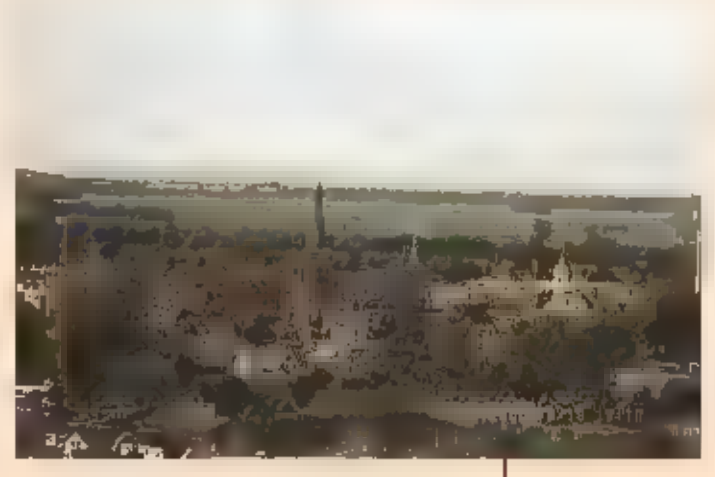

Uitzicht over Heerenveen vanaf sam hoogte

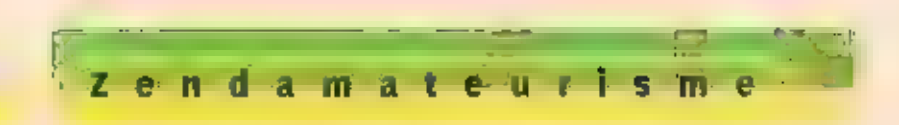

Met een beschelden antenne-installatie<br>wordt een groot deel van Noord-Nederland<br>vanaf deze hoogte van signaal voorzien<br>met verticaal rondstralende antennes met<br>een versterking van +3dBd op zm, +6dBd<br>op 70cm en +10dBd op 23

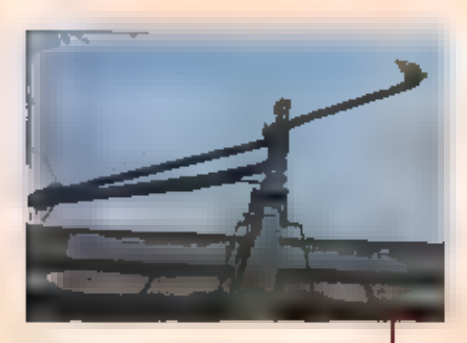

De antennes van de repeaters: Ману, PUMVN en PISHYN.

De gebruikte zendontvangers zijn zelfom-<br>gebouwde apparaten van het merk Storno-<br>die ook in de professionele sector geliefd<br>zijn vanwege hun betrouwbaarheid. Toen<br>de RZGHVN begon met de eerste repeater<br>was de één meter tip

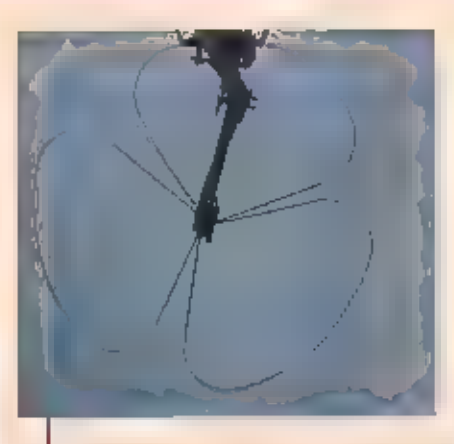

беге Haverbladantenne is ontworpen<br>voor am maar werkt ook uitstekend voor<br>het zoem baken, De twee bakens voor<br>эт en zoem zenden uit met een horizon:<br>tale polorisatie.

van de bakenzenders is maar een paar<br>honderd millwatt maar zijn bij condities op<br>honderden, soms zells dulzenden, kilome-<br>ters alstand te ontvangen... als de band<br>"open" is. Een vriendelijk, doch dringend<br>verzoek, werk nie

Met alleen zendapparatuur zijn we minog niet, De zenders moeten ook nog bestuurd.<br>worden; de relaiszender gaat bijvoorbeeld<br>alleen aan als er een zendsignaal van een.<br>amateur ontvangen wordt.

erg praktisch om bijv. apparatuur af te<br>regelen. De besturingslogica in 'in elgen<br>huis' ontwikkeld door PA3ANG, PA3DBY.<br>PE:HUE, PE:10ZA en vele anderen. Die logica<br>is zo'n succes dat ze ook bij andere omzet-<br>rers wordt geb

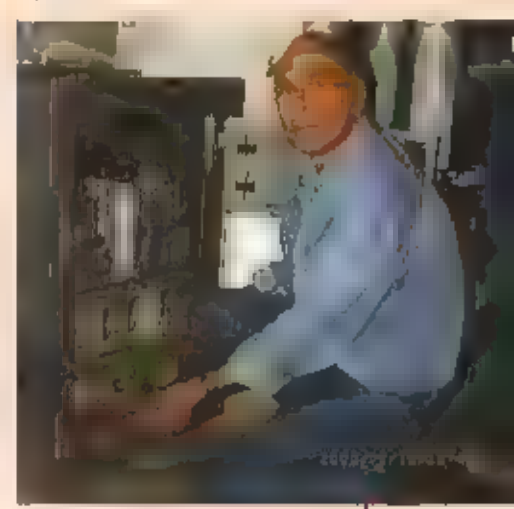

Harry, PA3EXA, Mapt het deurtje<br>Voor de lagicamodule omlaag zodat<br>u ven blik in "de brains" van de<br>lescallatie wordt gegund.

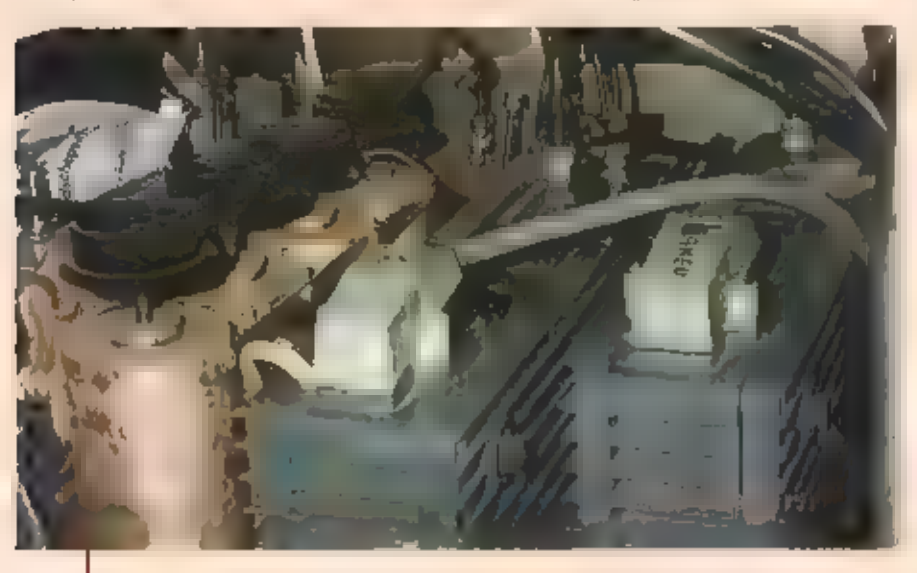

.<br>De oude kast is overvol... hier kan echt geen am-relaisstation meer bil.

Er kwam apparatuur bij voor 23cm, een baken op de 7ocm-band en nog eentje voor de 2m-band, Deze bakens zijn bedoeld om te kunnen nagaan of er op de band 'condi- ties' zijn, of de band open is. Het vermogen

Het is ook mogelijk om d.m.v. DTMF-tonen de repeaters op 70- en 23cm te koppelen.<br>De zender kunnen door de gebruikers in de.<br>testmode worden gezet waardoor deze een minuut of drie in de lucht blijven en dat is

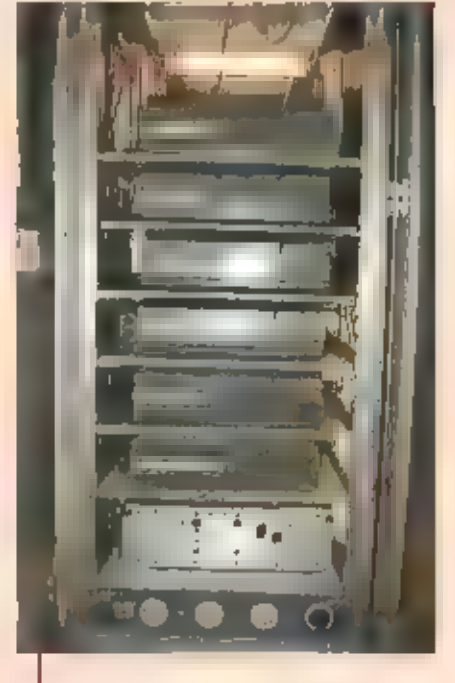

De nieuwe repeater is bijna klaar. De logi-<br>ca moet nog worden gemonteerd en de<br>koeling... want die is hard nodig in de<br>ketelruimte van de Munt.jiat.

16

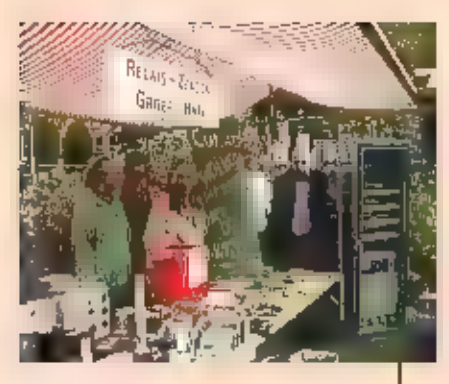

De hele "crew" van de R2GHVN bemant de.<br>"weggeefstand" op de Priese Radio Markt<br>te Beetsterzwaag helemaal rechis de.<br>"nieuwe repeater nog op de begane<br>grond, Li.n.c (PA3PER, PA3PHX, PAJEXA,<br>"PEHUE en PA3DBY,

Voor de zm-repeater, ter vervanging van de<br>Installatie in Leeuwarden, was geen plaats<br>meer In de kast; er moest een grotere<br>komen II bij die gelegenheid is het gehete<br>repeaterstation in Recrenveen filnk onder-<br>handen genom

Dat het operationeel houden van een repe-<br>ater geld kost zal duidelijk zijn,.. de<br>stroomkosten moeten worden betaald, **er gaat wel eens iets stuk, een locatie op een** 

#### Frequenties

- = amin'15, JooMHz met sockHz = nift<br>|Joch: 130,025M=2 met = 3MHz shift i
- 22800084287000000 0008 28MHz<br>- Gifts paide bakeris op:<br>- Gifts neeles om de call
- 
- m: 432,8730882 met de call<br>• 3000 432,8730882 met de call<br>• PDBVN

Op onze website<br>www.qslinet/fzghvmls inexmeer<br>informatie over de répealers te<br>vinden. De foto's zijn gemaakt<br>door Harry, Dapper d**nformatte over de r**épeaters tel

hoog punt is een schaars goed sinds de opmars van de mobiele telefonie en kost tegenwoordig heel wat dulten, Jaarlijks staat de RZGHVN met een stand op de Friese Radio Markt te Beetsterzwaag om. te onderdelen vinden, 'gratis'... mits u enderdelen vinden, 'gratis'... mits u een bijdrage in de pot doer. Een gewone tegenwoordig heel wat duiten. Jaarlijks – donatie wordt natuurlijk ook op prijs gesteld op rekening nr.

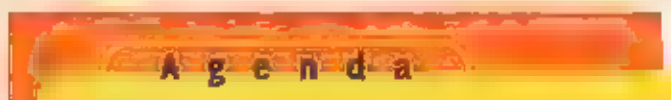

De maand december was weinig te beleven. Vandaar maar snel naar januari. In janu- ari houden veel afdelingen zowel van de VERON als van de VRZA de jaarvergadering is alleen toegankelijk voor leden!<br>Die vergadering is allee

#### З januari Zendcursus in de Achterhoek.

De VRZA-afdeling Achterhoek start op 3 januari een cursus voor beginnende amateurs.<br>De cursus is twee dagen per maand en wordt gegeven door Hans Boonstra. kijk voor<br>meer informatie op Internet bij de VRZA-afdeling Achterho

#### 5 januari Hutspotjacht te Dalfsen

De Hütspotjacht wordt georganiseerd door de VERON-afdeling Meppel. Helaas is er<br>momenteel nog niet veel bekend, maar hou de internet-site van de afdeling Meppel<br>In de gaten voor nadere bijzonderheden.

#### 11 januari Nieuwjaarsreceptie te Amersfoord

De VERON-afdeking Amersfoort houdt op 11 januari een nieuwjaarsreceptie voor hun.<br>Ieden,

14 januari Jaarvergadering Amstelveen<br>De VERON afdeling Amstelveen houdt zijn jaarvergadering begin van het nieuwe jaar.<br>Deze jaarvergadering is alleen toegankelijk voor leden van de afdeling!

#### 15 januari Nieuwjaarsbijeenkomst te Helmond

De Aldeling Helmond van het VERON combineert op 15 januari de nieuwjaarsbijeen. 'komst met het opruimen van hun zolder! Alle overbodige spullen gaan die dag ook in de verkoop.

15 januari Lezing te Hilversum<br>*De VERON-aldeling Hilversum houdt een lezing over "Het ontstaan van een planeten*stelsel'. Deze wordt gehouden door de sterrekundige Dhr. Van den Broek

#### 16 januari Ledenvergadering te Hilversum

De VRZA-afdeling "t Gooi houdt altijd een korte ledenvergadering, waarna er een ver-<br>kaping plaatsvindt, Het onderkomen van deze VRZA-aldeling is in Wijkcentrum Noord<br>aan de Lopes Diaslaan 85 te Hilversum.

#### 26 januari Open Dag te IJsselmuiden,

De afdeling ijsselmulden van de VRZA houdt een Open Dag. ledereen die iets meer wil weten over de Radiohobby en/of in combinatie met computers is van harte wel-<br>kom in ijsselmuiden.<br>De Open Dag wordt gehouden in het gebouw

#### 27 januari Vossenjacht 80 m te Gaasterland

De 80 meter vossenjacht wordt georganiseerd door de VERON afdeling Meppel. Helaas is er momenteel nog niet veel bekend, maar hou de internet-site van de afdeling<br>Meppel in de gaten voor nadere bijzonderheden,

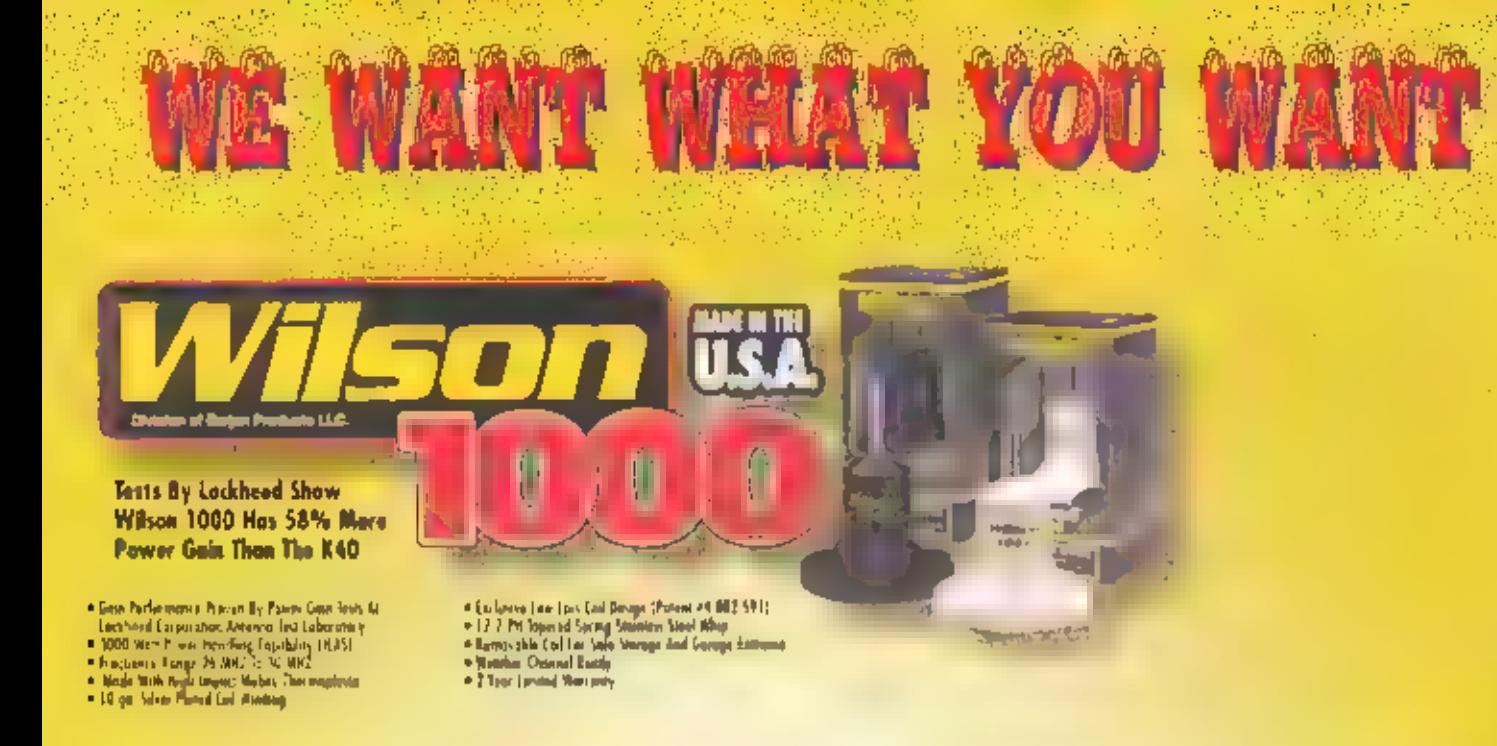

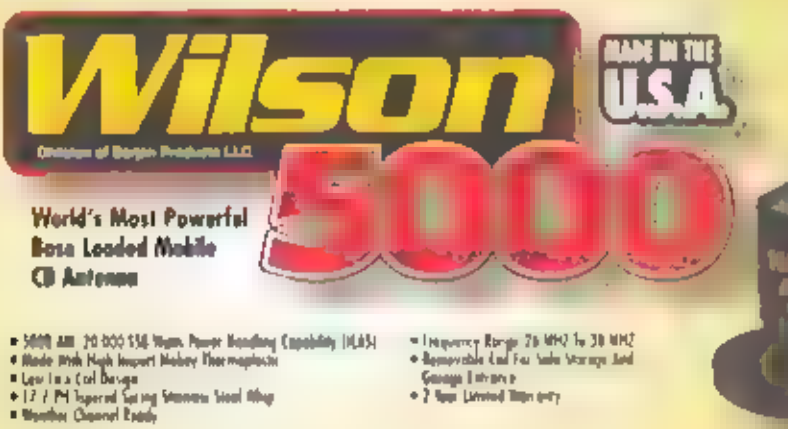

**CONTRACTOR REARFORCES** 

**REPORT OF CARDS** 

in the

George Entrance<br>+ 2 New Limited Blue only

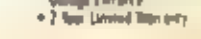

Wereldwijd zijn er meer dan 5 miljoen Firestik antennes verkocht

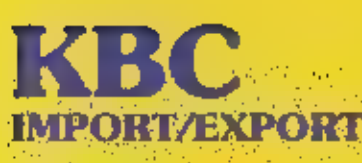

Proudly Made...

Panhuls 20 3905 AX Veenendaal Tel.: 0318 - 552491 Fax: 0318 - 521841

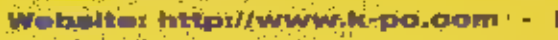

E-mail: Info@k-po.com-

**Printing** 

n<sub>ibnje in</sub>

America

all

Spertal Edition FS3-USA

Tornable Tip

311. Top

oaded.

**Wave** 

DEALERS WANTED

# Duplexer of triplexer nodig?

ZE WORDEN VAAK GEBRUIKT. SOMS ZIJN ZE DOOR EEN AMATEUR GEKOCHT OF ZIJN ZE IN EEN AANGESCHAFT APPARAAT AANWEZIG. ZONDER DAT DE EIGENAAR ER WEET VAN HEEFT. WE HEBBEN HET DAN OVER DUPLEXERS OF TRIPLEXERS. WAT ZIJN HET, WAAR DIENEN ZE VOOR EN WAT ZIJN DE VER-SCHILLEN DNDERLING. DE REDACTIE VAN RAM VOND HET THE ER EENS WAT KRITI-SCHER NAAR TE KIIKEN.

Hoe 'hoger' de machtiging van de zendamateur wordt, des te meer mogelijkheden. siaan hem/haar ter beschikking. Eil opstap is de a meter band (144-146 MHz). Nodat de machtiging ontvangen is, kan er apparatuur. worden aangeschaft. Dit kan een portofoon , een mobielset uit een basistoestel gijn. De laatste wordt vaak thuis 'vast' opgesteld wat automatisch betekent dat er een antenne op dak wordt geplaatst en er een coax getrokken moet worden. De mobielset kan in de auto of thuls worden gebruikt en kan dan gelijk worden gesteld aan het basistoestel, mits in een voedingsunit Wordt aangeschaft van 13,8 Volt. Tot zo ver Is er nog niets aan de hand. Maar wat is de volgende stap? BIJ een volgend goed afgelegd examen mag bljvoorbeeld op de URFband worden gewerkt (70 cm). Er ontstaan nu een aantal mogelijkheden. Als eerste kan er een 70-cm transceiver worden gekocht met bilbehorende antenne (voor buiten op dak), bljpassende coax en connectoren. Er staan nu twee sets binnen en twee antennes op dak. De antennes kunnen verticale rondstralers of richtantennes zijn, Vooral de laatste categorie neemt

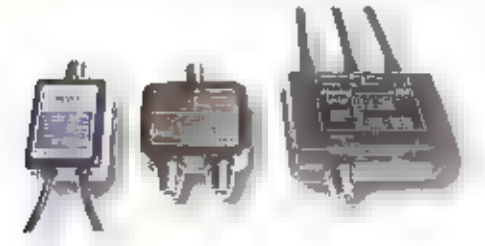

Duglexer voor groot vermogen (soo W HF, 300 W VHF/UHF), VSWF +1.2.

h n i

Duplexer vonr middelgroot vermogen (100 W HF/VHF, 50 W UHF, VSWF11.2)

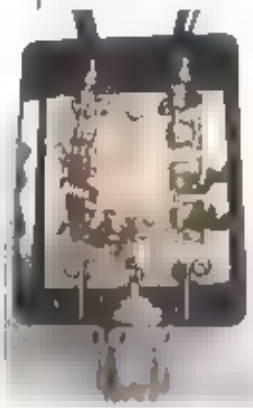

behoorlijk wat ruimte in beslag en III dan ook bedoeld voor de DX-fanaten, Behoort de amateur tot de groep die uitsluitend lokaal of vla repeaters hun QSO's maken dan is een verricale. antenne een prima oplossing. Als tweede mogelijkheid kan een set worden aangeschaft met beide banden aan boord, uitgerusi met twee afzonderlijke in-/uligangen, twee cnakkabels

en twee antennes buiten. Dit is nagenoeg identiek aan de eerste situatie, alleen staat er nu i set binnen in de shack. Maar wat als we in dit geval met een dualband antenne willen werken? Een dualband is een antenne die op twee banden gebruikt kan worden en siechts i coax-aansluiting heeft. De set of sets in de eerste en tweede situatie verlangen twee alzonderlijke coax-aansluitingen. Een 7-stuk plaatsen is in dit geval echt uit den boze. Dit geeft den aantal problemen, namelijk een misaanpassing wat resulteert in een hogere SWR-verhauding en, nog erger, bij zenden op bljvoorbeeld VHF wordt het uitgezonden vermogen ook aangeboden aan het front-end van de UHF-ontvanger. Hierdoor kan schade ontstaan aan het front-end van deze UHF-ontvanger. Nu is een duplexer op zijn plants. De duplexer heeft staansluitingen, op twee aansluitingen worden de twee sets aangesloten (de aansluitingen zijn meestal aangegeven niet UHF en VHF) en op de derde wordt de antenneaangestoten (aangegeven met 'ant'). De duplexer draagt nu zorg voor een aantal zaken, namellik:

- liet aanpassen van de impedantie. Belde sets worden namelijk aangesloten op 1 antenne.
- beide zendontvangers worden t.o.w. elkaar geïsoleerd opgesteld. Door de filters worden de zendsignalen van de ene band verzwakt voor ze bij de ontvanger van de andere band aankömen.

Als laatste categorie biljft nog over de sets met meerdere banden en slechts i antenne-aansluiting. Het moge duidelijk zijn dat de duplexer hier in het apparaat is ingebouwd. Naast den duplexer hebben we ook het waard triplexer genaamd. Dit is een unit die niet twee, maar drie banden aan 1 antenne kan koppelen. Het zou kunnen dat naast de 2 meter en 70 cm-band ook de 23 cm-band gebruikt wordt. Om nu alle banden aan vlantenne te koppelen is een triptexer nodig.

Rest ons nog om eens te kijken naar wat verschillen tussen duplexers. Deze uiten zich meestal in grootte (afhankelijk van het zendvermogen) en in de antennechassisdeien. Op de foto's zijn twee duplexers en een triplexer te zien. Op de totaal foto zijn er drie terug te vinden. Deze hebben we voor u open gemaakt om het inwendige te tonen. Specificaties vermeld bij duplexers betreffen meestal het maximaal toelaatbaar vermogen per band/fre-

quentiegebied, de vswr-verhouding, de impedantie (standaard 50 Ohm), de isolerende werking tussen de onderlinge aansluitingen (50 a 60 dB) en het insertion loss  $(0, 2, 10t, 0, 4, 4B)$ .

Met dank aan de Fa. Avera te Hazeldonk voor het ter beschikking stellen van de materialen.

> Triplexer voor graat vermagen (800 W HF/VHF, 300 W UHE 150 W SHE VSWret.2).

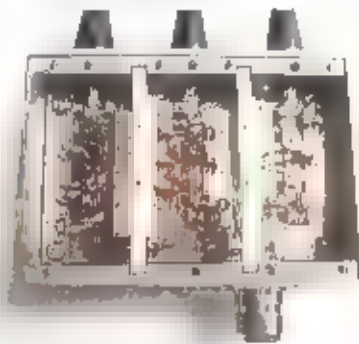

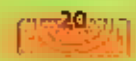

### **Lursus**

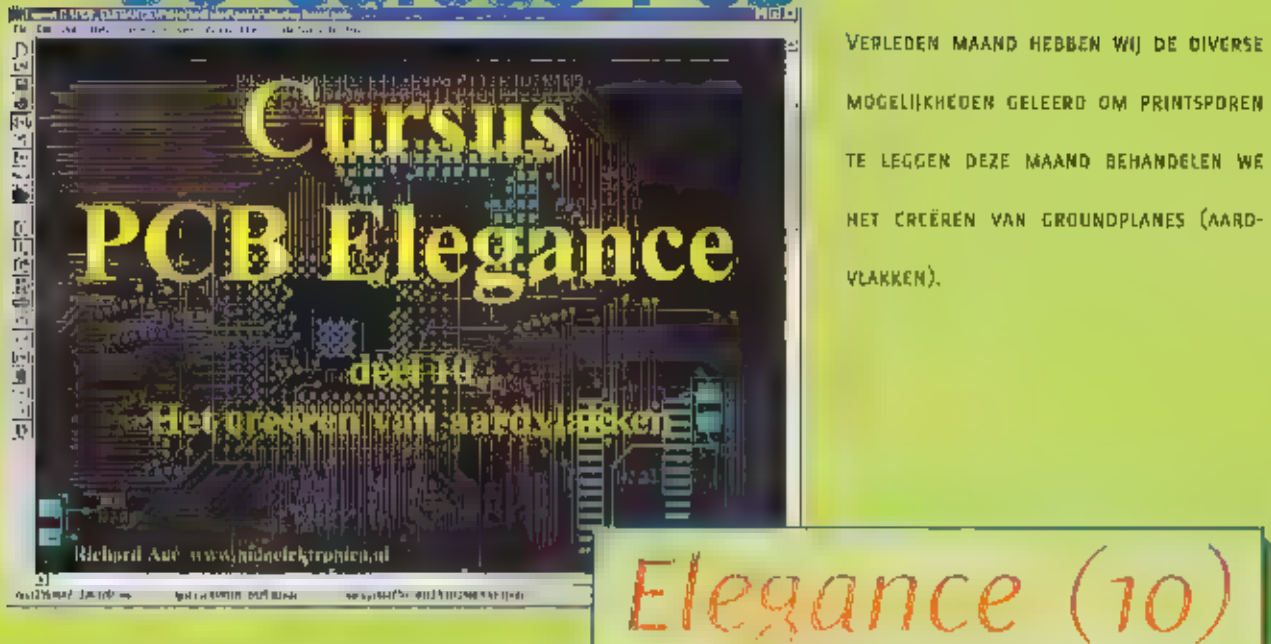

VERLEDEN MAAND HEBBEN WIJ DE DIVERSE MOGELIJKHEDEN GELEERD OM PRINTSPOREN: TE LEGGEN DEZE MAAND BEHANDELEN WE HET CREËREN VAN GROUNDPLANES (AARD-VAKKEN);

# Ter inter the website www.mdaelektronica.nl:<br>B<br>Openze website www.mdaelektronica.nl:<br>Openze website www.mdaelektronica.nl:

hebben wij een. pagina Ingericht waar u de benodigde bestanden, welke u deze maand. nodig hebt, kunt downloa

Deze bestanden zijn: PREAMPAF.PCB en<br>PCB.INI u kunt deze vinden onder Support.<br>Deze bestanden dient u te plaatsen in de<br>volgende directory;

c:\pcb\_elegance\preampa\pcb

Ook kunt u via deze webside de laatste ver- sie van PCB Elegance downloaden,

#### **Ret** bestand

elc elegancelpreamp2lpcbVPREAMPAT,PCB. dient u te hernoemen naar:

#### c:\pcb\_elegance\preampa\pcb\PREAMP2.PCB

#### Starten PCB Elegance.

We beginnen zoals gewoonlijk met het star-<br>ten van PCB Elegance:<br>Start -> Programma's -> PCB Elegance -><br>Design manager,

Via het File menu van de Design manager<br>selecteren | c:\pcb\_eiegance\preamp2\pre-<br>amp2.dsn.<br>0pmerking: in het File menu worden de <sub>4</sub><br>laatst geopende ontwerpen getoond, zodat<br>u hier direct uit kunt kiezen, Indien het<br>gewen

gebruik dan de keuze: Open Design. U kunt dan in de mappen zoeken naar het ont-<br>werp: (deze dient de extensie :dsn te heb-<br>ben:

In de messagebox verschijnt (als alles goed<br>Is) de regel:<br>Design — CApcb\_elegance\preampz\pre-<br>ampa,dsn opened

#### starten Layout Editor

Start de layout editor door op de volgende knop te drukken:

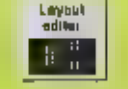

Na het starten van de layout editor ver- schijnt automatisch het volgende scherm:

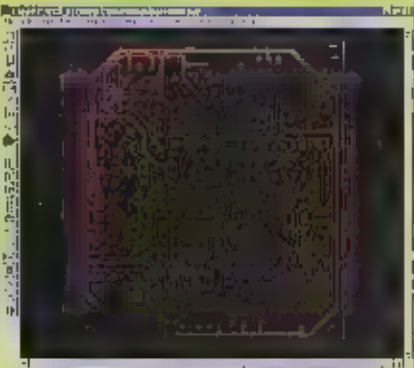

Opmerking;<br>indien u bovenstaand scherm niet ziet dan<br>heeft - u - waarschijnlijk - het - bestand<br>c:\pcb\_elegance\preampz\pcb\PREAMPAF.P<br>C8 niet hersteend, Laad in dat geval via het<br>file menu het bestand: PREAMPAF.PCB. Als<br>u

#### Aardvlakken

Verleden maand hebben wij u laten zien<br>hoe een bepaald net werd uitgesloten, dit<br>was het GND net.<br>Door middel van een aardvlak gaan we nu<br>de pennen van dit net met elkaar verbin:<br>den.

Een aardvlak is een bestaat uit zoveel<br>mogelijk-koper. Voor alle pirinen die niet tot<br>het aardvlak nei behoren worden uitspa-<br>ringen gemaakt. Pinnen die wel tot aard-<br>vlak net behoren, worden die triebonden<br>of kunnen verbo

Een Thermal relief is bestaat uit speciale<br>uitsparingen rond pinnen die tot het aard-<br>vlak net horen. Via een thermal relief zijn<br>de pinnen op vier smalle plaatsen verbon-<br>den met het vlak. De reden hiervoor is een<br>betere

Д

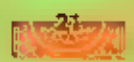

namelijk rechtstreeks (volledig) verbonden. zijn met het vlak, dan zal bij het solderen de warmte van soldeerbout rechtstreeks naar het vlak vloeien. Waardoor veel warm- te verloren gaat.

#### Testen open verbindingen

Kies ult de menubalk: Checloconnectivity.

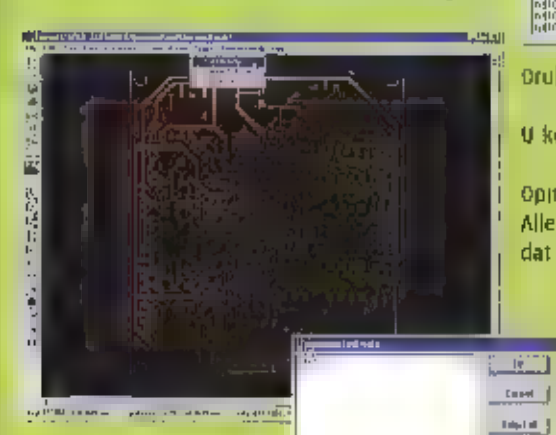

Van dat het GND net nog niet aangesloten. is, zolang nlet alle pin nen van een bepaald net aangesloten zijn zal dat in dit venster<br>weergegeven worden. aardvlakken<br>
aardvlakken Paris of gebruik de hotkey 'a' om<br>
aardvlakken<br>
Pinnis of gebruik de hotkey 'a' om<br>
de functie voor het creëren van aard-

### Het creëren van

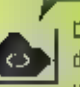

Gruk op of gebruik de hotkey 'a' om<br>de functie voor bet creëren van aard-<br>vlakken te activeren.<br>Rechtsonderin de statusbalk staat nu<br>'add/change areafilis/powerplanes' ook de<br>bovenstaande button staat ingedrukt.

Klik op de rechter muistoets, kies vervol-<br>gens area-fill en layer a (bottom)

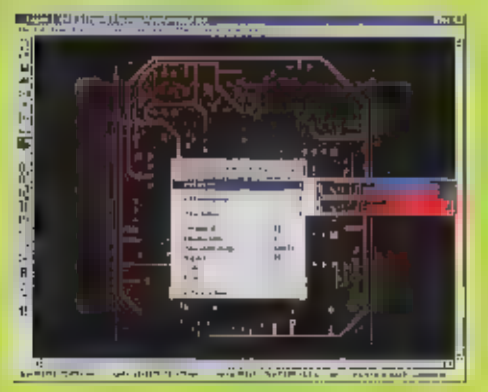

Het volgende venster verschijnt:

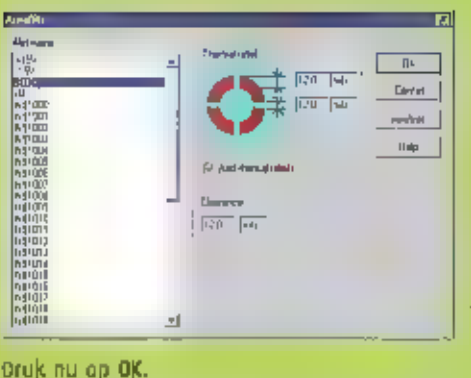

In dit venster kiest u het net dat u wilt ver-<br>binden aan het aardvlak, In ons geval is<br>dit de GND. Selecteer deze met de muls.<br>Verder kunt  $\blacksquare$  klezen voor wel of geen<br>thermal relief. Zoals zojulst besproken is<br>het geb

U kunt nu met behulp van de muis een vlak bepalen,

Opmerking:<br>Alle pinnen behorende bij het GND net zijn gemarkeerd met een kruisje. Zorg dat het vlak<br>dat u bepaalt alle GND pinnen bevat.

**Demand** THE |

Tijdens het aangeven van de toekpunten van het vlak ziet u een gele tijn,<br>deze lijn vormt altijd een gesloten<br>figuur.<br>Als u het laatste punt heeft aangeklikt<br>dan drukt u op de rechtermuistoets en<br>klest finish.<br>Het vlak zal

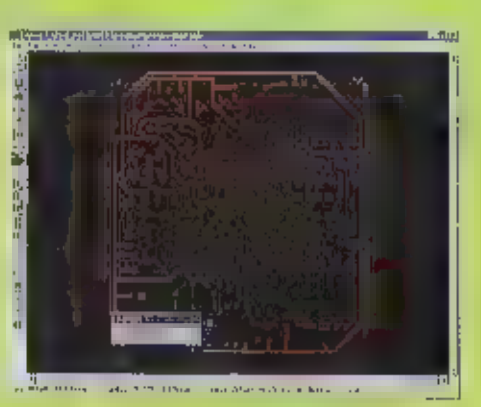

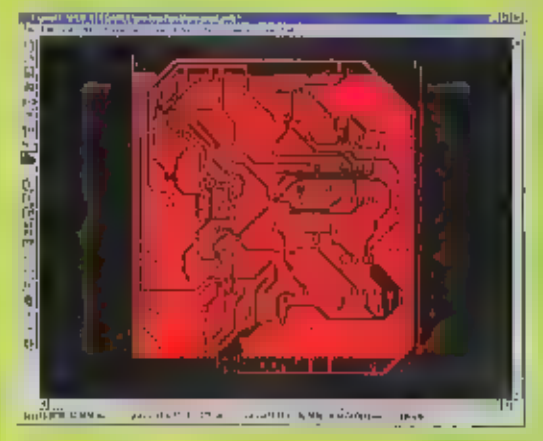

Wat direct opvalt Is dat 'dead cop-<br>per' (koper dat nergens mee ver-<br>bonden 15) automatisch verwijderd Is.

#### Kies uit de menubalk: Checloconnectiviy..

#### Als under als de later and the connectivity.<br>Als u het aardvlak goed hebt aangegeven, zult u nu de volgende melding krijgen: - 17 क्षे≕∥ ſī.

Indien u deze melding niet ziet dan zijn een of meer pinnen nog niet verbanden.

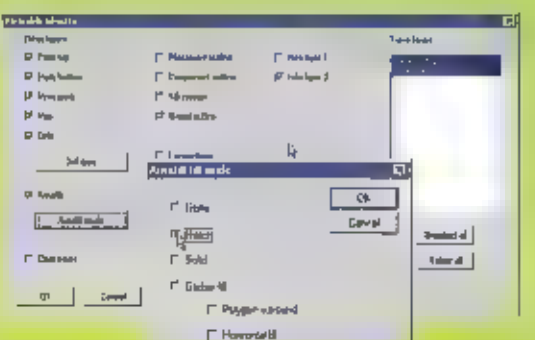

Кез ult de menubalk: Viewolayers. (CTRL a) en druk op de knop areafill mode,

Selecteer Hatch en druk op ОК.

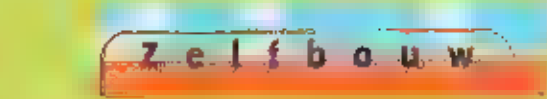

Het kopervlak is nu niet meer 'solid' maar bestaat uit lijntjes.

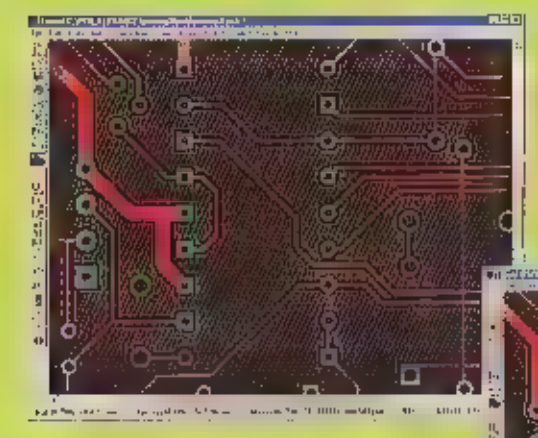

Speel even met de diverse opties en ver wijder dan het aardvlak door op delete te drukken als deze geselecteerd staat.

#### PowerPlanes

Onder het rechtermuis menu heeft u vast al de optie Powerplane gezien.

iä

Europe

ō

Een powerplane wordt gebruikt in een muititayer bestaande uit 3 of meer lagen. Omdat we<br>maar twee lagen hebben werkt deze functie momenteel dus niet.<br>Een powerplane is een kopervlak dat zich binnen in een muititayer bevind me uigevoerd: Dit heeft o.a de volgende voordelen; afscherming en geen lastige voedings sporen over de gehele print.

Voor ons ontwerp zijn powerplanes nlet nodig maar het Is wel handig om te weten hoe je deze kunt gebruiken,

Creëren van powerplanes.<br>Kies uit de menubalk: ediplayersinsert layer. Emm

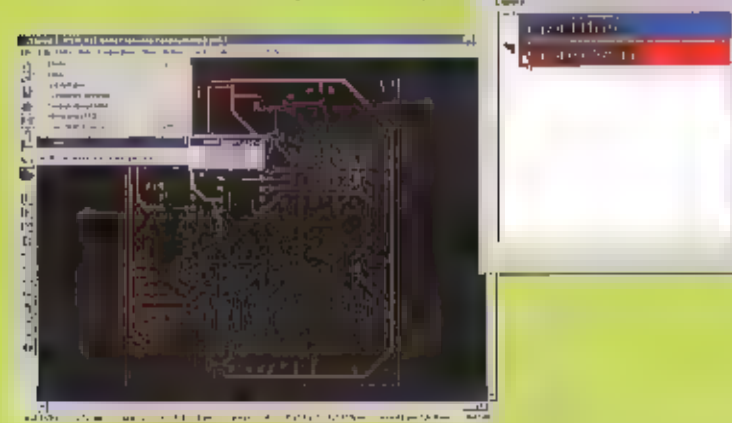

Klik op Layero (bottom) en druk op OK.<br>Klik op Layero (bottom) en druk op OK.

Het pijltje geeft aan waar de laag wordt toegevoegd. Zou u op layer 1 klikken dan wordt er<br>een laag boven layer 1 toegevoegd. Klikt u op de regel net onder Layer o dan wordt er een. laag onder layer o toegevoegd,

U krijgt de volgende melding:

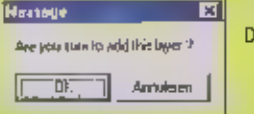

Druk weer op OK.

Het aardvlak kan op verschillende manie-<br>ren aangepast worden, zo kunt u vlakken<br>ultsluiten, het hatch patroon veranderen<br>enz. II dient eerst het aardvlak te selec-<br>teren door erop te klikken. Vervolgens<br>drukt u op de rech

Klik op de rechter mulstoets, en kijk welke<br>tagen er bl| area-Bll zichtbaar zijn en welke<br>bij powerplanes.<br>U ziet dat er een laag Is toegevoegd, U mag<br>op deze laag ook sporen leggen indlen<br>gewenst maar gebruik dit spaarzaa

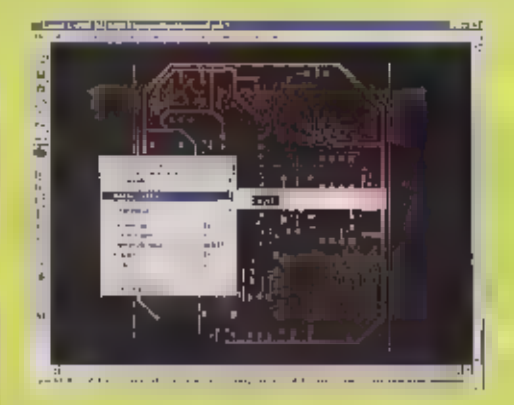

U krijgt nu een soortgelijk scherm als voor<br>de area [iii, er is alleen een optie bijgeko- men: Powerplane size.

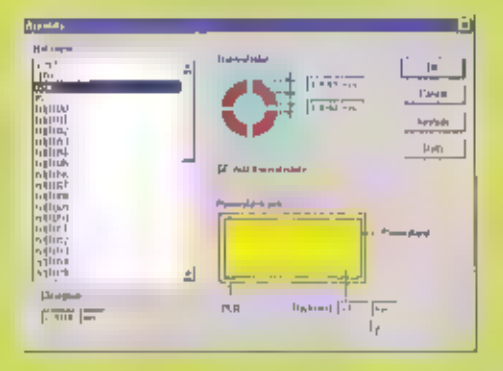

U selecteert uiteraard het GND net en zet de Thickness op 0,5 mm, De Thickness geeft de ruimte aan die vrij wordt gehou-<br>den van koper vanuit de print rand gezien,<br>Druk op OK, u ziet een vlerkant in de kleur<br>van de laag verschijnen maar verder niets, Bij het genereren van de uitvoerbestanden worden de powerplanes pas berekend. U kunt wel checken via check-connectivity of het GND net aangesloten is. Door op de rechtermuistoets te drukken kunt u het powerplane aanpassen,

Opmerking:<br>Powerplane niet selecteren indien u deze wilt aanpassen,

#### Tot slot

In deze les hebt u geleerd aardvlakken te maken, volgende maand gaan we de uitvoerbestanden aanmaken die nodig zijn от de print te maken of te laten fabriceici II de la construcción de la propiación de la propiación de la propiación de la propiación de la propiación

D|i|g|i|t|a|a|I| rechercheren

# Over computercriminaliteit en criminaliteit met behulp van computers

DE NEDERLANDSE POLITIE GAAT DE KOMENDE JAREN FORS INVESTEREN IN HET UITOREIDEN VAN DE DIGITALE RECHERCHE, DAARDOOR НОРТ DE POLITIE DE COMPUTERCRIMINALITEIT (OFWEL CYBERCRIME) BETER TE KUNNEN BESTRIJDEN, DAARNAAST SPELEN BIJ STEEDS MEET ZAKEN DIGITA-LE SPOREN EEN BELANGRIJKE ROL, RAM SPRAK HIEROVER MET RICHARD VRIESDE, LANDELIJK PROJECTLEIDER DIGITAAL RECHERCHEREN.

Onze huidige Inlormatiesamenteving brengt veel goeds. Dankzij ICT beschikken we over snelle communicatietechnieken, zijn we mobiel altijd en overal bereikbaar en kunnen we onafhankelijk zijn. De ruggengraat van de informatlesamenleving. wordt gevormd door informarienetwerken (draadloze netwerken, telecominfrastructuгеп, bedrijfsnetwerken, internet, maar ook mobiele datacommunicatlenetwerken en satellietnetwerken). Het feit dat we steeds afhankelijker worden van die informatienetwerken, brengt nieuwe maatschappelij ke risico's met zich mee: inbraken in com mutersystemen, verspreiding van virussen en nieuwe vormen van fraude, stalking en vernieling. "Daarnaast beschikken criminelen natuurlijk net zo goed als iedereen over de ongekende mogelijkheden die ICT<br>biedt", vertelt Richard Vriesde, landelijk<br>projectleider - Digitaal - Rechercheren. "Crimineel zaken doen wordt dankzij ICT veel makkelijker; Criminelen kunnen dank. zij ICT heel snel handelen, dat vrijwel anoniem doen en als ze wilen kunnen ze gegevens manipuleren of versleutelen. Ze kun nen hun pad dus min of meer onzichtbaar maken," En net als u en ik prof

pok criminelen van de mogelijkheden om<br>plaatsonafhankelijk en snel te kunnen<br>communiceren; een traudeur die etop<br>bit is om andere mensen op te fich-<br>ten, hoeft niet langer alleen in<br>zijn elgen omgeving te zoeken<br>paar slaci

#### Cybercrime

Internetcriminalitelt (dat zich volgens<br>Vriesde bet beste omschrijven als traditio-<br>nele misdrijven die in een digitaal jasje zijn<br>gestoken. "Denk blivoorbeeld even aan cre-<br>ditcardfraude en aan het verspreiden en<br>verkopen

23

kam je veel meer op het cybetvandallsme<br>terecht, zoals - webdelacements, - bos-<br>attacks, het hacken van computersyste-<br>men en het versprelden van computersyste-<br>sen," - Dat - laatste - Is - volgens<br>- Vresde cen soort Inter

The Communication of the Communication of the Communication of the Communication of the Communication of the Communication of the Communication of the Communication of the Communication of the Communication of the Communic

Internet enigszins een rol van betekenis<br>heeft gespeeld bij het begaan van het mis-<br>drijf)." Als het gaat om computercrimini-<br>telt in enge zin is het zo dat de politie, net<br>als ledere burger, anoniem internet op kan-<br>"Maar

#### Digitale sporen

Computercriminaliteit in ruimere zin heeft -<br>zoals - Vriesde - al - heeft - aangegeven - te<br>maken met de, meestal facilitaire rol, van<br>de computer bij een misdrijf. "Wij proberen<br>altijd vanuit een criminele blik naar nieuw

#### **CONRAD ELECTRONIC NEDERLAND BV**

Postbus 12 7500 AA Enschede Tel: 053 4285444

#### WWW.CONRAD.NL

- Alles voor de zendamateur
	- · Handscanners
	- · CB-zendtechniek
	- LPD-handscanners
	- · Anlennes
	- · Vermogensversterkers
	- · Kortegolfontvangers

"We kruipen als het ware in de huid van verschillende soorten criminelen en bedenken dan<br>war zij met een bepaalde technologie zooden kunnen doen. Op de manier proberen we cri-<br>minelen een stap voor te blijven." Bij het ond

Vandaar dat Vrlesde het heel belangrijk vindi om te Investeren in kennis op dat gebied. Op<br>dit moment zijn er in Nederland zeven buveaus digitale experitse, "Dat zijn eigenlijk digi-<br>tale recherchebureaus die werken ten be

#### Informatie-oorlog?

Het landelijk projectbureau õigitaal Rechercheren houdt zich ook bezig met terrofismeöe-<br>strijding als het gaat om de bescherming van kilteke infastructuren. "We hebben heel<br>madrukkelijk oog voor de delging van cyberterura

# Luisteren tussen lang en kort

WAT SPEELT ZICH ALLEMAAL OP RADIOGEBIED AF IN EEN LAND IN OORLOG? DAGELIJKS KUNNEN WE VIA RADIO, TELEVISIE EN INTERNET DE OORLOGSHANDELINGEN VOLGEN IN AFGHANISTAN, MAAR WAT GEBEURT ER MET DE ZENDERS DIE DE BEVOLKING VAN NIEUWS MOETEN VOORZIEN? DAARNAAST NOG WAT BERICHTEN UIT NEDERLAND, EEN KORTE TAALLES EN DE INMIDDELS GEBRUIKELIJKE TIP. VANWEGE DE ACTUALITEIT WORDT DEZE KEER DE 1ANDENSERIE ONDERDROKEN.

i **Binnen het bestek van deze rubriek in het natuurlijk ook zeer interessant om te zien wat er zich de afgelopen maanden in Afghanistan op middengolfgebied heeft afgespeeld. Op het gevaar af niet actueel te zijn, tussen het** 

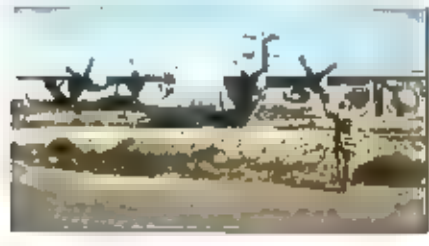

De Саза op de grond

In 1996 greep de Tallban de macht in<br>Afghanistan, nadat de Russen er rilet in<br>geslaagd waren het land onder de voet te<br>lopen. Rusland was niet bij machte het<br>guerillabolwerk, dat zich in de bergen had<br>teruggetrokken, te sl

ingestuurd op 07 кнг, Begin oktober wer: den de zenders In puin geschoten en zwe gen daarna,

Mi FECE SCENE CR.

#### Propaganda

Sinds 14 oktober wordt de Afghaanse<br>bevolking bestookt met uitzendingen op<br>Bea en 100 kHz vatutti een tweetal C-190<br>vilegtusgen die tijdens de uitzendingen op<br>vilegtusgen die tijdens de uitzendingen<br>continu in de lucht zl

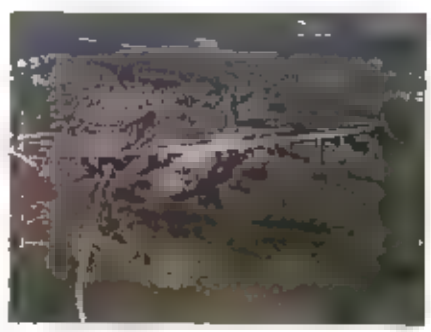

Een C330 In acie

opgebouwd van 152.000. **In personele**<br>sterkie bedraagt in totaal 1100 man, waar-<br>van 290 full-time in dienst 21jn. De begro-<br>ting beloopt 20'n slordige 30 miljoen dollar.<br>Regelmatig wordt de vloot gemoderniseerd<br>door de la

Zoals gezegd worden ook nu in Afghanistan<br>uitzendingen verzorgd. Om ervoor te zorgen dat er ook daadwerkelijk haar de zenders geluisterd kan worden werden er<br>zogenaamde opwindbare radio's afgewor-<br>pen, die roeds waren afge

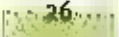

moeten hun handen omhoog heffen en hun. magazijnen met kogels legen", "Geef u nu over en wij zullen u een tweede kans geven. Wij zullen u in leven laten" en "Als u besluit zich over te geven, nader de United States forces met uw handen in de lucht. Hang uw wapen op uw rug en bulg naar de grond".

Dok worden er boodschappen voor de Afghaanse bevolking uitgezonden. Er wordt aangeraden de Tallban en Osoma bin Laden. niet te helpen en weg te billven van mogelijke doelwitten voor bombardementen. "Blif weg van militaire installaties, regeringsgebouwen, opleidingskampen voor terroristen, wegen, fabrieken of bruggen" luidt een van de boodschappen, Een andere gaat als volgt: "Bet is niet u, cerbiedwaardig volk van Alghanistan, wat het doel

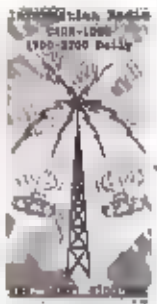

is, maar degenen die u onderdrukken, u proberen te om te buigen naar hun. wil en tot hun slaven te

Een vertaald pamflet

maken", Het is niet duideiljk hoeveel effect de radio-ultzendingen sorreren. Monitors van het BBC

Monotoring Center vinden de toespraken nögal Irritant en belerend. Zij vinden ook de muziek tussen de boodschappen niet passen bij de stemming van het Afghaanse volk, dat natuurlijk anastig en onzeker is.

#### Actualiteil

Toen op 16 november de fallban uit Kabul verdreyen werd keerden de aude tijden terug. De Voice af Shari'ah werd direct weer omgedoopt tot Radio Alghanistan. De nude letters stonden nog in de kelder en sieren nu weer de gevel van de studio in Kabul (zie (oto). De nieuwe directeur heeft meteen drie vrouwen voor de presentatie In dienst genomen. Ook zendt het station weer muziek uit, wat onder de Tallban verboden was. Volgens de laatste berichten zendt het station nu in diverse talen uit op 9950 kHz. De verwachting is dat ook de oude middengolffrequenties weer operationeel worden als de masten en zenders hersteld zijn. Blijft u dus aan het eind van de middag luisteren op 657 en 1107 kHz, Je weet maar noolt...

#### Kort Nederlands Nieuws

In de jungle van Informatie over computers en Internet, is Radio Nationaal 1296 AM er samen met HCC, de vereniging van compu-

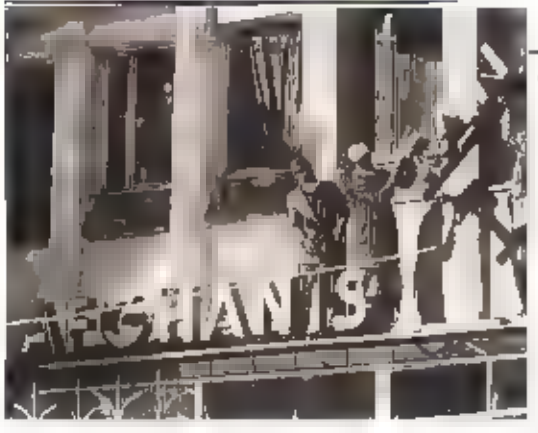

De aude ngam weer aan de gevel

tergebruikers, in geslaagd om een radioprogramma op te zetten met boelende en actuele informatie over de computer en het internet. HCC Radio gal vanaf a november iedere zaterdag te beluisteren zijn. tussen 18.00 en 20.00 uur in geheel Nederland en Vlaanderen via 1296 AM en de kabel. Mogetijk zullen In

de toekoms; dagelijks korre items worden gepresenteerd,

Ook de "godfather" van de Nederlandstatige muziek, Chiel Montagne, zullen we weer op een Nederlands station kunnen beluisteren. Met ingang van 19 november is bil via Radio Nationaal re horen met het programma "Chiel Montagne's Muziekparade".

Arrow Classic Rock elst dat het ministerie van Verkeer en Waterstaat meteen enkele vrijgekomen FM-frequenties tijdelijk ter beschikking stelt. De zender, die nu alleen via de kabel en de middengolffrequentie 828 kHz te ontvangen is, wil nu actie omdat de hele soap rolid de herverdeling van de frequenties nog wet twee jaar kan duren. Staatssecretaris de Vries

wilde eerst met de Tweede Kamer praten. op welke manier de FM-frequenties voor commerciéle zanders opnieuw worden verdeeld: vla een velling of vla toewij-

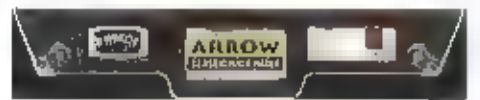

zing. Op 14 november besprak de Tweede Kamer een voorstel om het geplande debat voorlopig uit te stellen om de uitkomst van enkele juridische procedures af te wachten.

Naast Afrow Classic Rock, hadden inmiddels ook Klas FM en Q the Beat een kort geding aangespannen. In deze laatste zaken deed de president van de rechtbank in Rotterdam medio november uitspraak. Op i januari moet bekend zijn of er een veiling komt en in april moet de verdeling zijn algerond. Volgens de rechter is langer uitstel in strijd met allerlei-Nederlandse en Europese regels. Ill staatssecretaris De Vries zich kan houden aan de opgelegde termijn, is niet bekend. In de race om een plek in de eiher mengde zich nog een nleuwe deelnemer. Yam Radio is een initiatief van miljonalr johan Brom. Hij meidde dat Yam Radio zich zal onderscheiden van de andere stations door zich helemaat te richten op de leugd.

Staatssecreiaris De Vries van Verkeer en Waterstaat heeft op 5 november in Groningen het Nationaal Antennebureau geopend. Het bureau geeft burgers, gemeenten, provincles mi het bedrijfsleven informatie over antennes voor mobicie telecommunicatie en omroep. In Nederland is niet alleen een grote behoefte aan netwerken voor mobiele communicatie. maar ook voor digitalisering van de omroep. Met het Antennebureau wil de overheid een bijdrage leveren aan de versnelling van procedures van antennes.

#### Calalaans

In mijn verhaal over de "middengolfscene" in Spanje noemde ik het Catalaans een plaatselijk dialect. Een aleme lezer, Frank van Gerwen uit Castricum, wees mij erop dat het Catalaans taalkundig gezien wel een dialect is, maar dan wel van het Latijn en niet van het Spaans. Een deel van zijn verhaal wil ik u niet onthouden.

Het is een van de talen die in de late Romeinse tijd ontstaan zijn uit het Latijn · van West naar Oost zijn dat Galicisch (waanujt later het Portugees ontsproten is), het Castilliaans (het officiële Spaans), het Aragonees (nagenoeg uitgestorven op enkele woordjes en uitgangen na, zoals de verklein-uitgang "-lco"), het Catalaans (en nauw daarmee verwant het Provençaals in Zuldoost Frankrijk), boven de Pyreneeën het Occitaans (Zuld-Frankrijk) en het Frans, dan het Italiaans in Italië, het Retoromaans (in Zwitserland) en het Roemeens.

Het Catalaans zelf heeft dan weer enkele grote diatecten (het Rusiflonès in de Roussillon/Frankrijk, het Valencia van onder Tarragona tot in Alicante en het Makorqui op de Balearen. Dan bestaat er nog het Andalucisch, dat volgens de Andaluciërs een eigen taal is, maar officieel niet als zodanig wordt beschouwd door taalkundigen en het Mozarabisch

(in de 20-Spaanse binnentanden, maar<br>inmiddels helemaal uitgestorven) en het<br>tading (ook wel Sefardí of Judebespañol<br>genoemd, dat gesproken wordt door de<br>afstammelingen van de Joden die in 1492<br>uit Spanje verdreven werden,

Tip

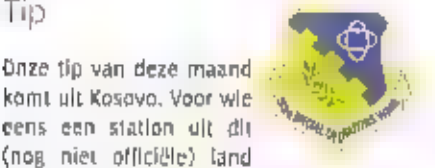

WII beluisteren |5 549 kHz de frequentie van Radio Kosova, 24 uur per dag wordt hier

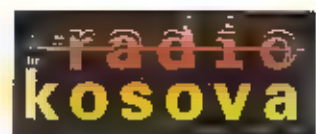

dagelijks een programma in het Minimeter-sule in Albanees uitgezonden. Tussen o600-1205 en 1400-1705 zijn er op het hele uur samenvattingen van liel nieuws te horen. De zender staat in Bristina en levert too kW, Ook de stu

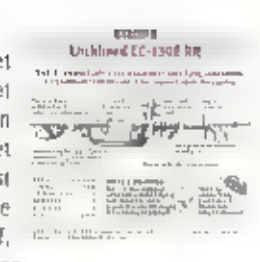

#### Verantwoording

- 
- HEC-nieuwsbrief;<br>ANP via de Spits van 6 november 2001;<br>BBC Monitoring Service Frank van Gerwen, Castricum Persbureau Reuters/kyodo "Kersbureau Reuters/kyodo "Kersbureau Reuters/kyodo "Kersbureau Reuters/kyodo "Kersbureau R
- 
- 
- 

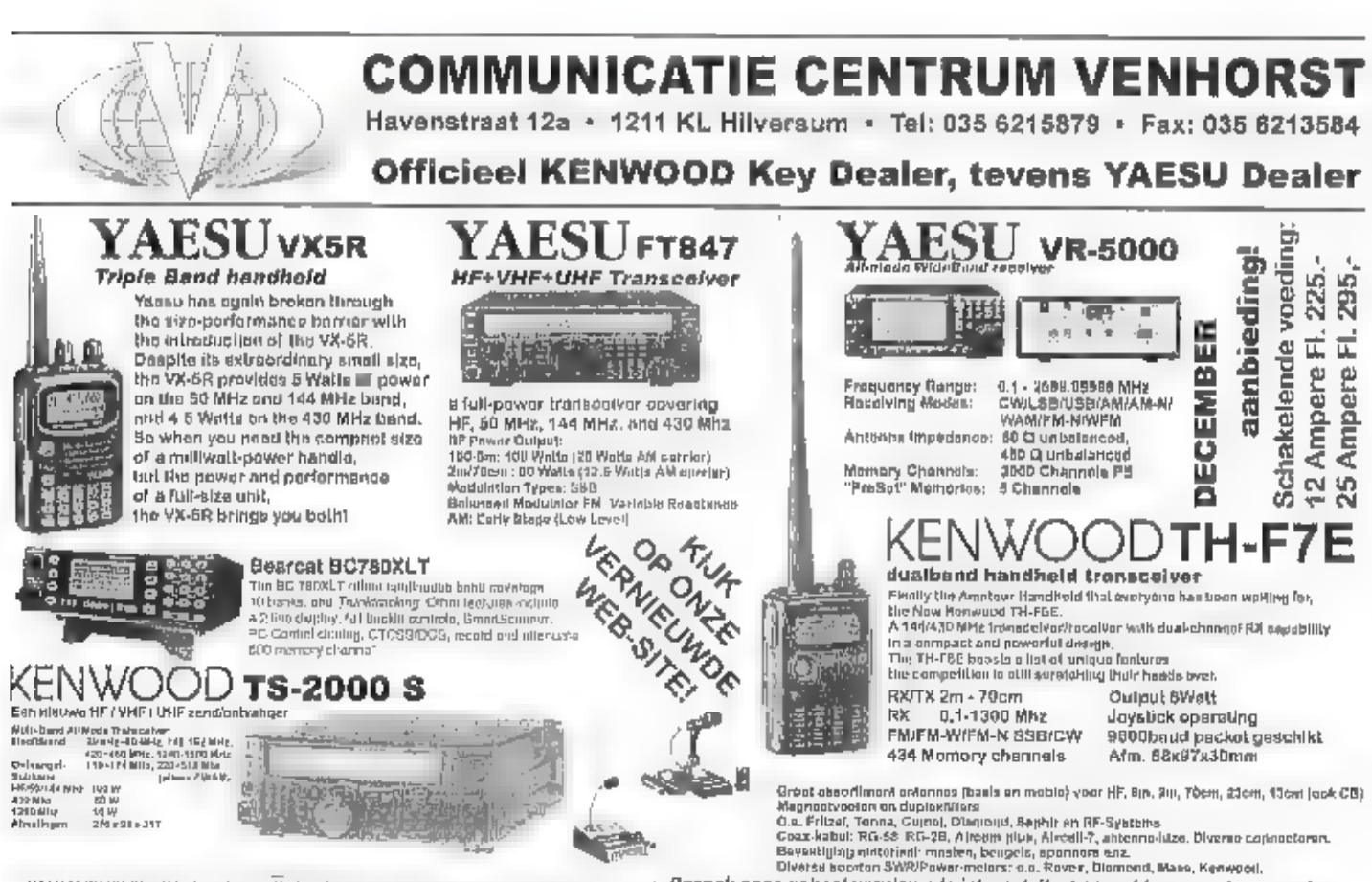

Bezo*ek onze gohoe! vernieuwde internetsite:* h<u>ttp://www.venhorst.</u>.nl<br>Online oc casion bestand met dagelijkse update,<br>Aktuele produktinfarmatie, Links naar fabrikanten, Europees Repeater overzicht .<br>Email: vonhorat@venho

WIJ KOPEN ENIOF RUILEN PRACTISCH ALLE MERKEN FABRIEKSAPPARATUUR IN ਵਸਤ ਅਪਸਤਾਨ ਦਰਸ਼ਾਹਮਾਂ ਅਪਸਤਾਨ ਸਾਲਕੁਪ ਸਰਬੰਧਜ ਅਪਤਾਨ ਅਮਰਜੀਤਕਾਰ ਸਰਬੰਧਵਿਨ ਬੋਲੀਅਸਲੀਆਂ ਸੰਬੰਧਮਾਂ ਕਰਨ ਅਤੇ ਕਿਹਾ ਕਿ ਕਿਹਾ ਕਿ<br>[andlar wealth]lebelt ਜ਼ਰੂਆਂ ਤੁਹਾਡੇ ਬੋਲੀਅਸਲ ਕਰਨ ਸਾਰੇ ਵਿੱਚ ਕੀਤਾ ਕਰ ਕਿਹਾ ਕਿ ਸਾਰੇ ਸ਼ਰੂਆਂ ਕਰ ਕਰ ਕਰ ਕਰ ਕਰ ਕਰ ਕਰ ਕਰ

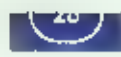

# De digitale kortegolf

**Some George** 

WE HEBBEN HET IN RAM MAGAZINE AL EER-DER VASTGESTELD: DIGITALISERING IS **DER** AFGELOPEN JAREN OOK OP DE KORTEGOLF EEN XERNBEGRIP GEWORDEN. DAT GELT Voor DE PRODUCTIE VAN RADIOPROGRAM: MA'S, MAAR OOK VOOR DE MANIER WAAROP DIE PROGRAMMA'S BIJ DE LUISTERAAR WOR-DEN AFGELEVERD. MICHIEL SCHAAY HAALT ENKELE ONTWIKKELINGEN VOOR HET VOET-Ven.

De invoering van Digital Radio Mondiale (DAM), de rileuwe standaard voor digitale<br>uitzendingen op de midden- en kortegotf,<br>uitzendingen op de midden- en kortegotf,<br>komt met rasse schreden naderbij. In<br>DRM-ontvanger ontwikkeld. De wieg van<br>deze ontvanger ontwikke

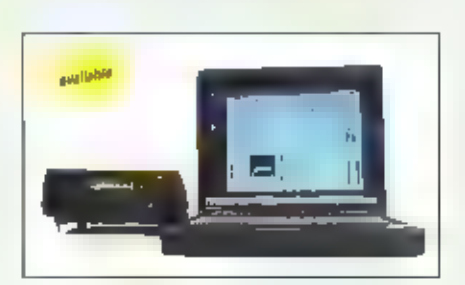

draaien, is een Pentium III-pro-<br>
cessor met een kloksnelheld<br>
van minimaal 300 MHz verelst.<br>
van minimaal 300 MHz verelst.<br>
van minimaal 300 MHz verelst.<br>
vanzelfsprekend moet de<br>
geluidskaart van voldoende<br>
kwalitelt zij

#### Instapmoment

Het prijskaartje van de DRM-ontvanger is<br>aanzienlijk. Siechts een enkele gefortuneer-<br>de hobbyist zal zich eraan wagen. De com-<br>tinatie van een AOR-AR7030 en de DRM-<br>software kost maar liefst 7500 Euro. Wie al<br>ever- een AR Institut http://wwwis.fhg.de. Er zijn overi gens berichten, dat het DRM-consortium.<br>zelf binnenkort ook met software komt om.<br>DRM-signalen hoorbaar te maken. Het doel<br>daarvan zou zijn, om zend- en luisterama-<br>teurs te betrekken bij de huidige testperio-

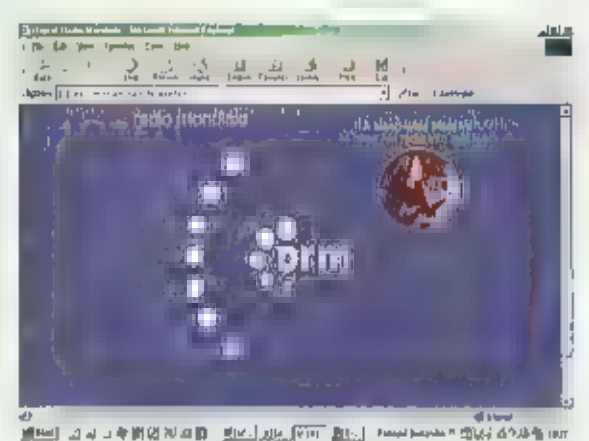

de van het DRM-systeem. Het valute verwachten dat het prijskaartje van deze softwate daatom aanzienlijk prettiger zat ultvallen.<br>Natuurlijk wordt het voor hobbylsten aan-trekkelijker om in te stappen, naarmate de<br>DRM-testu

#### Programmamaker

Tussen microfoon en zender loopt een heel<br>traject, dat door veel wereldomroepen<br>frimiddels is gedigitaliseerd. Het internatio-<br>naal actieve bedrijf Dalet Digital Media<br>Systems springt al een decennium in op de<br>vraag uit di

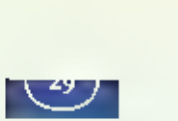

besturlingssysteem en worden ingezet<br>blj de productie, de digitale opslag en<br>het afspelen van radioprogramma's. De<br>gedigitaliseerde opnamen kunnen al in<br>het allereerste stadium worden<br>bewerkt, terwijl de opname zelf nog<br>do

audio-bestanden optoepen **and bewer-**<br>
ken. Er is bovendien een bevelliging is<br>
fogebouwd tegen montagedouten en de<br>
bestanden kunnen via het internet worden<br>
uitgewisseld. Een sterk punt van de solt-<br>
ware modules van Dat

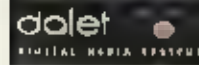

#### Digitaal opnemen

Interessant is dok de ontwikkeling van digitale recorders, waardoor de programmama-<br>ker niet langer aan een conventionele tape-<br>of cassetterecorder is gebondert. Eén van<br>de producenten op dat gebied is het<br>Nederlandse – te

**Classic**International

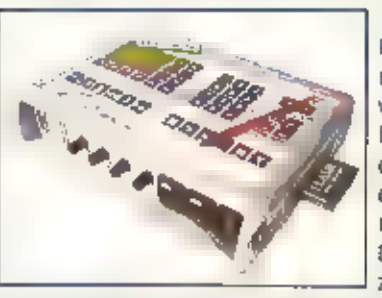

PCMCIA harddisk van maximaal 1 Gigabyte opslaan. Dankzij<br>een buffergeheugen kunnen de losse PCMCIA (lashcards<br>worden verwisseld zonder de opname te onderbreken. De<br>bijlehorende hardware biedt bovendien de mogelijkheid<br>om h

zodat voor de montage ook externe software kan worden<br>gebruikt. Op die manier kan de bijdrage of reportage kant-en-klaar bij het radiostation worden<br>afgeleverd, hetgeen de werkdruk verlaagt en de actualiteit van de reporta

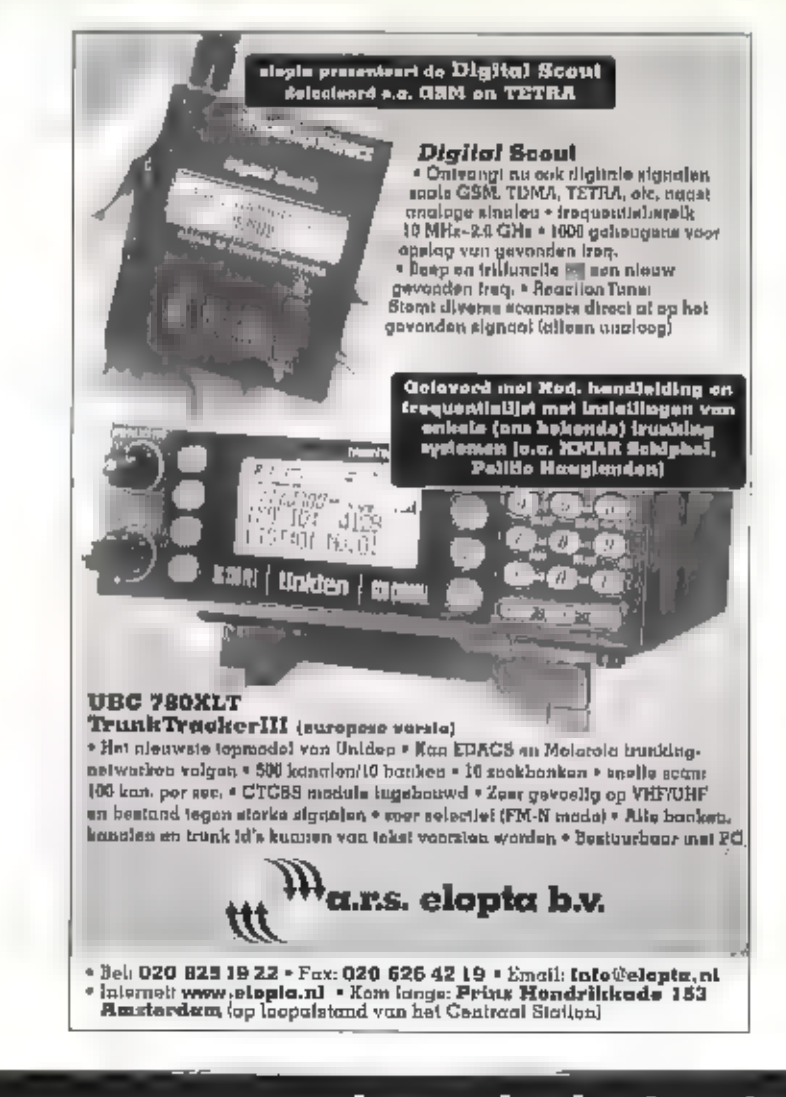

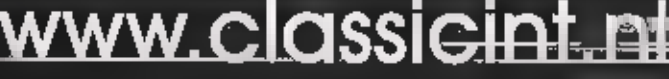

لمرتجعة 2040 Auldhoven 9G. boat PB Roarmond, Postbus 1020, 6040 KA<br>1602 April 160 (1475) 32 73 40 Fax 204761 35 02:30

ports in wireless communication Bezoek onze website voor info, produkten en prijzen !

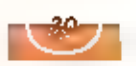

Le le t.o. n.i.e.

### Telefoonnetwerken

satelliet

# **Via de Goedkoop uit de** wildernis bellen **GSM-formaat toe**

BELLEN VIA DE SATELLIET IS HET LAATSTE **IAAR FLINK GOEDKOPER GEWORDEN, DE TOE-**STELLEN ZIJN NIET ALLEEN IN PRIJS GEDAALD, ZE ZIJN IN VEEL GEVALLEN NIET GROTER DAN EEN WAT FORS UITGEVALLEN APPARAAT VOOR GSM, EN KUNNEN VAAK OOK VIA EEN GEWOON GSM-NETWERK BELLEN. EEN REDEN HIERVAN IS DAT DE CONCURRENTIE IN HET AFGELDPEN JAAR FLINK IS TOEGENOMEN, EN IN NEDERLAND IS HET ONDERTUSSEN MOGE-THE ONLAL UIT VIER VERSCHILLENDE AANBIË-DERS TE KIEZEN. GROOTSTE VERSCHIL MET EEN GSM-AANSLUITING E EIGENLIJK NOG OAT EEN SATELLIETTELEFOON HET BINNENSHUIS MEESTAL NIET DOET.

Rulm twintig jaar geleden begon de eerste aanbieder van telefoonverbindingen vla de satelllet. Vanwege de hoge kosten was dit toen alleen nog maar weggelegd voor grote schepen als blivoorbeeld olietankers. Er is ondertussen veel veranderd, en het afgelopen jaar zijn er niet alleen enkele telefoonnetwerken bij gekomen, ook de kasten voor een abonnement, het bellen en de toestellen zijn drastisch gedaald. Een toestel is tegenwoordig al verkrijgbaar voor rond de 1000,-, de belminuten variëren tussen de € o,90 en€2,25 en cen abonnement is er al voor € 22,50 per maand. Op dit moment zijn er in ons deel van de wereld. vier afzonderlijke satellietnetwerken actief voor telefoonverkeer. Daarnaast is er sinds dit voorlaar in een deel van Azië een netwerk met uitbreidingsplannen in onze richting.

Bellen via de satellier is (op dit moment althans) nog geen vervanger voor GSM. Het is duurder, en de taestellen werken niet binnenshuis. Voor afgelegen gebieden zijn de netwerken echter een ondertussen betaalbare oplossing geworden. De huldige aanbieders voor Nederland bestaan uit een dure aanbieder voor de top van de (professionele) markt, en daarnaast een drietal aanbleders die gua prijs en afmeting zeker Interessant zal zijn voor iemand die regelmaile naar afgelegen gebleden op vakantie gaat. 8|| de nieuwste netwerken is een zwak punt de afhankelijkheid van nog maar één satelliet, wat het netwerk natuuriljk erg kwetsbaar maakt bij uitval van zo'n vilegende telefooncentrale met zijn meer dan to kW elektricheitsverbruik.

#### Iridium

Wellicht het meest bekende netwerk is iridium, Dit netwerk is ooit opgezet door Motorola. Toen de eerste exploitant van Iridium failliet ging, bleek dar veel grote klanten met als belangrijkste de Amerikaanse overheid, nogal wat telefoons in bezit hadden dle op slag waardeloos waten. Om die reden is door een aantal private investeerders met zware steun van de V5 het Iridium-netwerk in december 2000 opnieuw gestart. Doordat de kosten voor

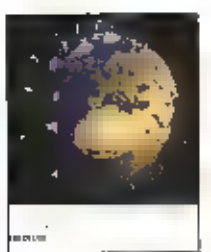

Dekkingsgebled Irldlum

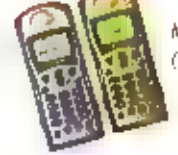

Motoralp telefoontoestellen (tridium)

pozet en ontwikkeling in het oude bedrijf achterbleven, zijn de operationele kosten van het netwerk dit keer veel tager, wat zich uit in een drastische prijsverlaging. Het beheerscentrum van Iridium bevindt zich in teesburg, Virginia, en verder zijn er gateways in Tempe, Arizona en Oahu, Hawaï, atternaal in de VS. De website van het bedrijf meldt dat het Amerikaanse ministerie van detensie op Hawaï een eigen gateway heeft.

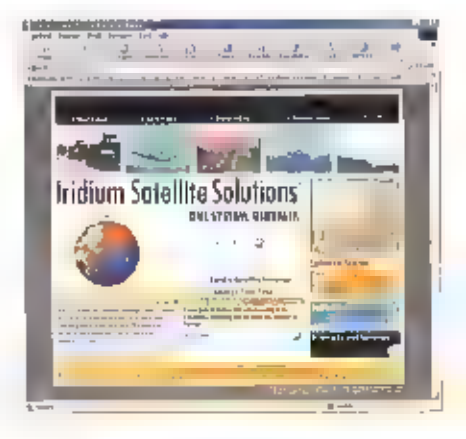

Het Irldium-netwerk werkt op Vrijwel ledere plek ter wereld. Het spraak- en dataverkeer gaat van satelliet naar satelliet, totdat het een toestel van een abonnee op de grond bereikt, Iridium bestaat uit 66 operationele satellieten, plus zeven niet-actieve reservesatellieten, die zich alle in een baanom de aarde bevinden. De actieve satellieten bevinden zich in zes polaire lage banen. van 780 km hoog, met een snelheid van 27.100 km per uur. De omlooptijd bedraagt

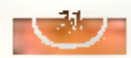

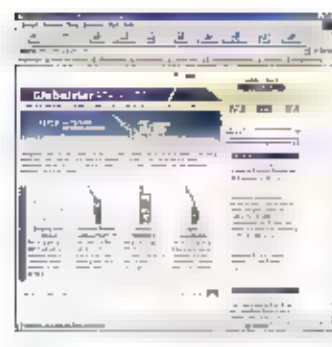

den zuid, De toestellen werken overal, behalve dicht bij<br>de polen in enkele stukken midden in de oceaan. Er

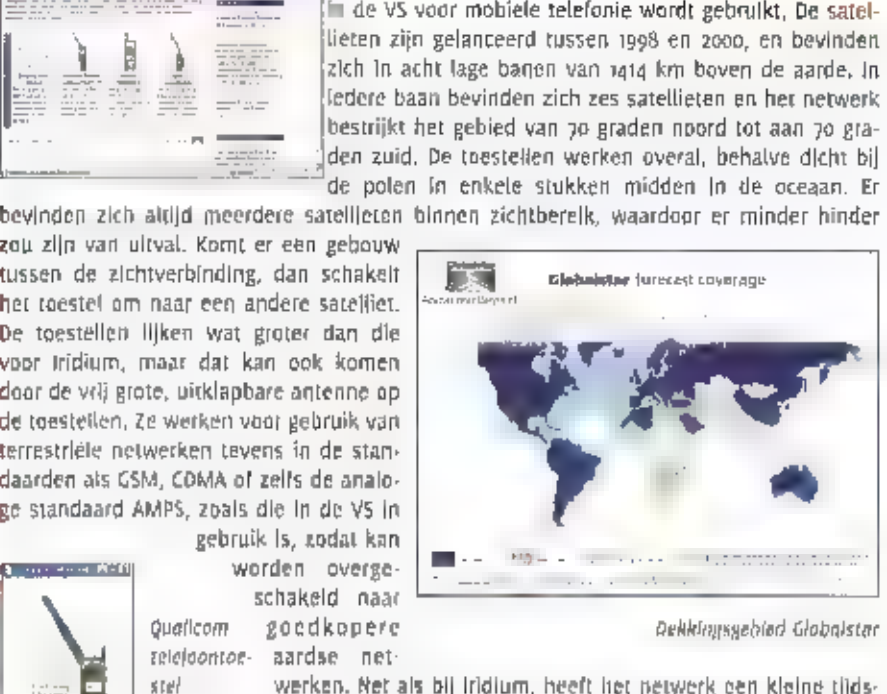

Dekkingsgebied Globalstar

toestellen, stel – – werken. Net als bij Iridium, heeft het netwerk een kleine tijds-<br>(Giobo(star) - vertraging. Doordat de satellieten zich in een hogere baan –<br>- – – – – – – bevinden dan bij Iridium, is er minder hinder van obstakel

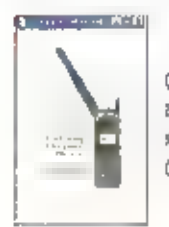

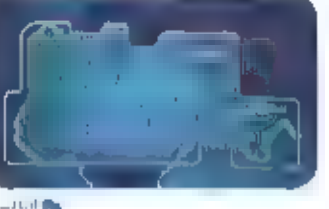

Thuraya

Het netwerk van Thuraya met grondsta: tions in de Verenigde Arabische Emiraten en Egypte is niet wereid-<br>
wijd dekkend, maar bestrijkt een<br>
groot gebied, vanaf leriand in het<br>
westen tot aan geheel india in het<br>
oosten, Thuraya werkt met één Ascom telejoon-<br>
geostationaire satelliet, die in oktober 2000 werd gelanceerd. Een

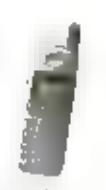

Delikingsgebied Thoraya **better that the state of the set of the state of the state of the state of the state of the last and tanggeral inggeral inggress of the state of the state lines.<br>Inggress ultgerold, en is ontworpen** 

foanverbindingen. De satellieten beschik-<br>ken over 250 tot 300 bundels, die digitaal<br>kunnen worden uitgericht. De verbindingen<br>gaan altijd via slechts één satelliet, ook<br>wanneer een tweede gelanceerd wordt.<br>Thuraya maakt

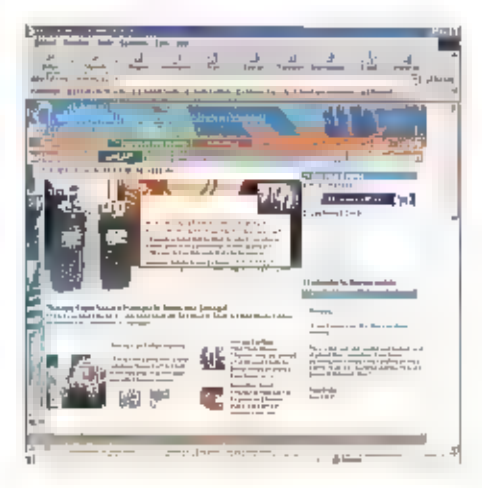

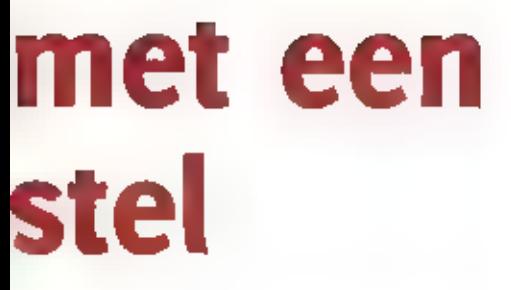

hlerdoor noo minuten. In ledere baan bevln-<br>den zich tegelijkerijd eif satellieten, die de<br>noodes vormen van het telefoonneverk.<br>Door deze constructie wotot ekke glek op<br>ande altijd 'gezien' door minimaal één van<br>de satell

#### **Globalstar**

Globalstar is een dochterbedrijf van<br>Vødaphone (waar ook het Mederlandse<br>Libertel toe behoort). Het netwerk bestaat<br>Lili 48 satellieten, die de signalen vrijwel<br>Onbewerkt doorgeven, Globalstar maakt<br>gebruik van het digital

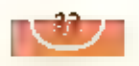

elefonie

#### ACeS

De hiervóór genoemde netwerken zijn ook<br>In Nederland beschikbaar. Het uit indonesië<br>stammende -netwerk -van -ACeS -(ASIAN<br>Cellurar Satellite) is alleeq beschikbaar in<br>een groot deel van Azië. Het noemt zichzelf<br>'het eerste

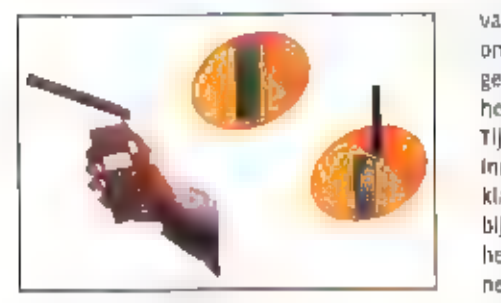

Telefoontoestel t.b.v. ACeS

satelliet is in ontwikkeling, on daarmee zal<br>het inetwerk ikunnen worden uitgebreid<br>naar West- en Centraal-Azië, Europa en<br>Noord-Afrika. Een satelliel is geschikt voor<br>minimaal 11,000 telefoongesprekkelt tege<br>might, met 14

#### Inmarsat

Inmarsat is de oudste aanbieder van telef-<br>onie via de satelliet. Al tientallen Jaren Is<br>het mogelijk om bij Inmarsat een telefoon-<br>of fax-aansluiting via de satelllet te krijgen.<br>In eerste instantie was dit vanwege de<br>hog

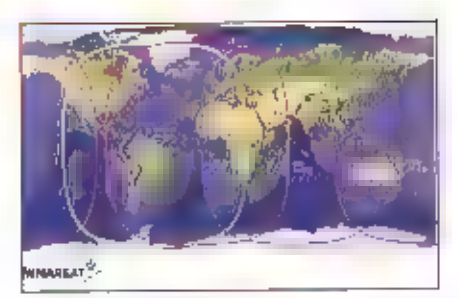

Dekkingsgebied Inmarsat

beginjaren werd gebruik gemaakt van ont-<br>vangers met meddaalende antenne"s, die onder grote waterdichte koepels waten<br>geplaatst. Dat principe is ook nu nog niet<br>helemaal losgelaten,<br>Tijdens de Coif-oorlog waren er voor<br>imm

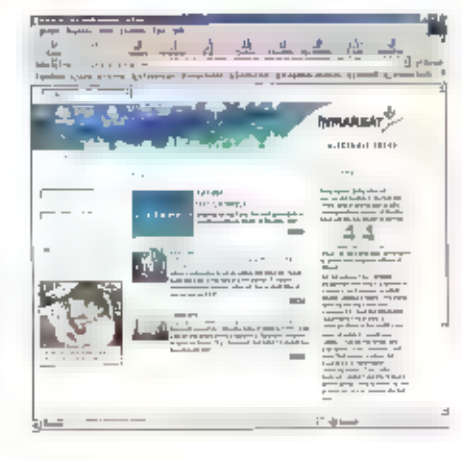

satellieten. Een vijfde, reeds gelanteerd<br>exemplaar is beschikbaar voor leasing, en<br>als backup, Verder zijn ook de satellieten<br>van de tweede generatie, alle ontworpen<br>voor een levensduur van 10 jaar, en begin<br>jaren 90 gela

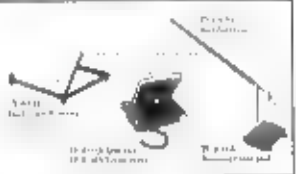

Thrane © Thrane<br>telefoontoestel<br>(Inmarsat)

De betangrijkste diensten die inmarsat aan-<br>biedt zijn inmarsat-M4 (waarbij 1M1 staat<br>voor multimedia) en inmarsat mini-M. De<br>eerste van deze twee biedt een standaard<br>ISDN-aansluiting via de satelliet, en de<br>miniultybering

riet op de belde polen.<br>
www.thuraya.com<br>
www.globalstar.com<br>
www.inmarsat.com<br>
www.iridium.com www.acesinternational.com/<br>www.glocall.com<br>www.horizon-mobile.com/

(De bijbehorende links zijn 'aanklikbaar'<br>te vinden op www.shortles.nl/ram)

# **Voor luister** en zendamateurs

Schakelende voedingen

ER WAS EEN TIJD DAT SCHAKELENDE VOEDINGEN ARGWANEND MOESTEN WORDEN BEKEKEN, DIE TIJD LIJKT VOORBIJ: MET EEN STORENDE VOEDING HOEF ЈЕ BIL EEN LUISTER- OF ZENDAMATEUR NIET MEER AAN TE КОМЕН, OF ZITTEN ER NOG ADDERTJES ONDER HET GRAS?

stroom als span- ning. Van 'Maas' is

destillds de grote<br>
broer getest en die<br>
mechanische kwalltell is dus<br>
pok bekend. Beide voedingen zijn gebouwd<br>
op goede epoxyprint, Als wij het aantal<br>
componenten bekijken, dan treffen wij in<br>
de 'Maas' voeding het dubb

Zoals u ziet zit er op het eerste gezicht een

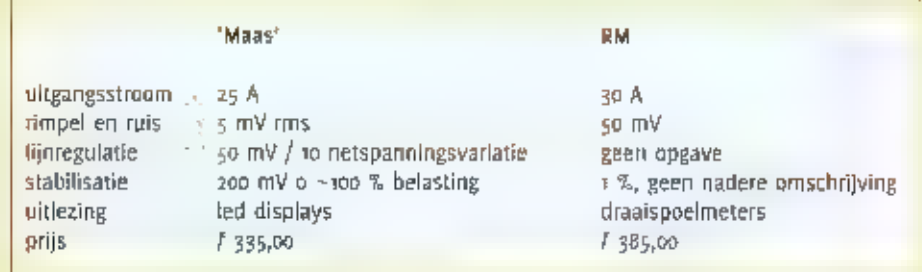

Wij kregen van KBC in Veenendaal twee merken voedingen aangeboden voor een test: Een nieuwe 'Maas' voeding die 25<br>Ampère kan leveren en twee voedingen<br>van een nog onbekend merk: RMItaly. Deze<br>fabrikant maakt divers accessoires zoals<br>DC-DC converters, eindtrappen voor ver-<br>schillende frequenties e

lijk maar niettemin verzorgd. Eén ultvoe- ring, de 20 Ampère uitvoering s uigevoerd met twee meters, de зо Ampère uitvoering bezit geen meters. De 'Maas' voeding is оок uitgerust met een meter voor zowel

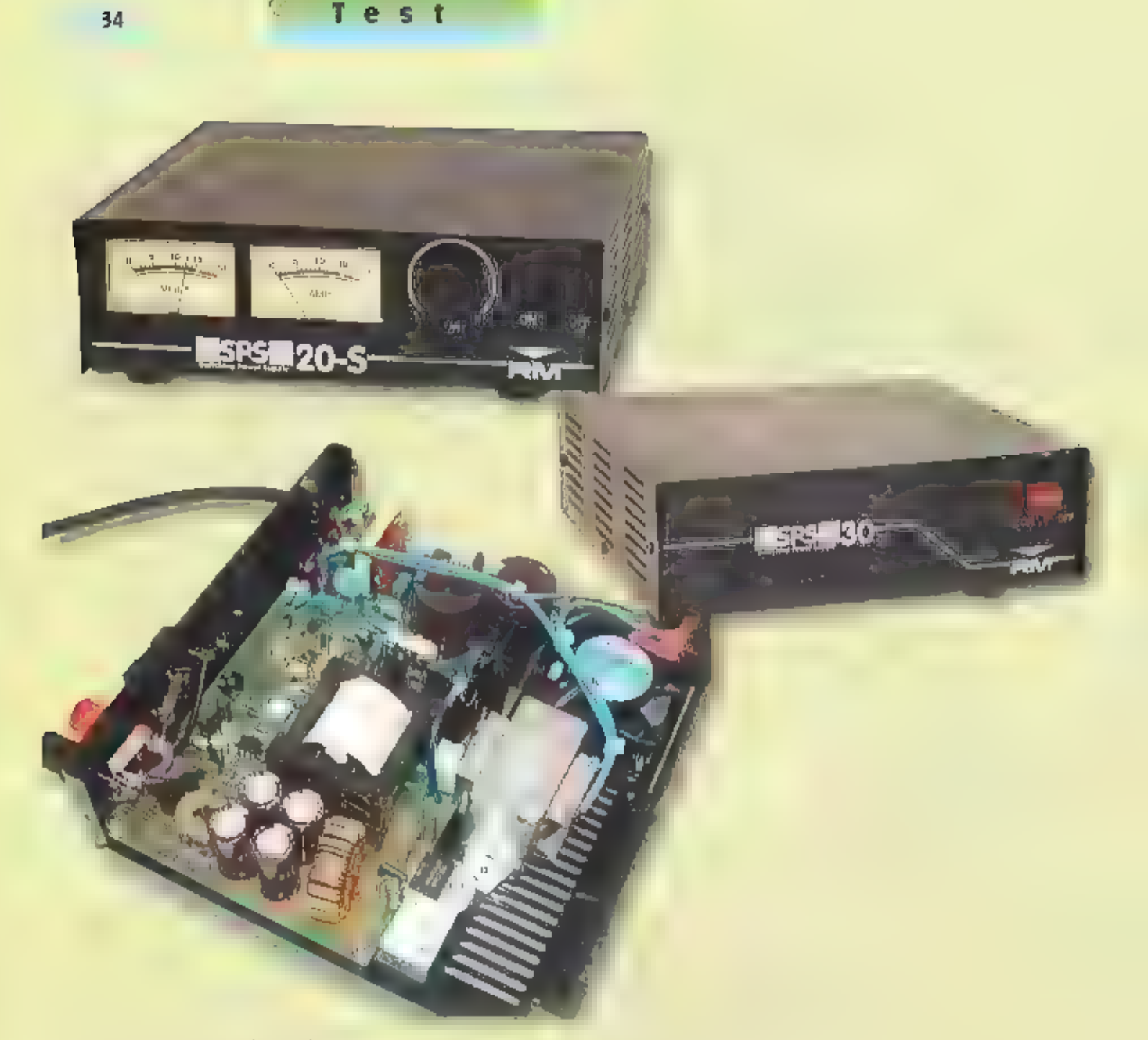

onverwacht prijsverschil in beide voedin- gen, de 'Maas' die duurder ingeschat zou worden blijkt zelfs wat goedkoper te zijn. Alleen een goede test kan ons helpen een verantwoorde keuze te maken,

#### Aan de 'dummyload'

Beide voedingen worden aan een kuristbe-<br>lasting -aangesloten -die -u/t--een -aantal<br>hoogvermogens weerstanden bestaat, die<br>op een forse koelplaat zijn bevestigd. Eerst<br>wordt -de "Maas" voeding -aan de -scope<br>gehangen. Dri

De RM geeft een ander beeld te zien; onbelast is de 'rimpel' een complex zaagtandbeeld<br>van too millivolt. Belast wordt dat een 'bijna'sinus van too millivolt met daarop gemodu-<br>leerd de frequentle van de schakelende voedin

#### 'Maas' is de baas

Kortom: een steengoede voeding bouwen met een fractie van de onderdelen die de concurrent gebruikt leidt niet tot een goed resultaat. Als wij dan de 'Maas' voeding bekijken is die qua prijs kwaliteitverhouding bijzonder go

### elke maand brengt michiel schaav. hoogte van nieuwe kortegolf fr

#### Verenigde Staten.

Door de terroristische dreiging van de laat-<br>ste maanden is de belangstelling voor de<br>activiteiten van de FBI (Federal Bureau of<br>Investigations) toegenomen. Op de website<br>http://www.fbi.gov -vindt -u--uitgebreide<br>Informati

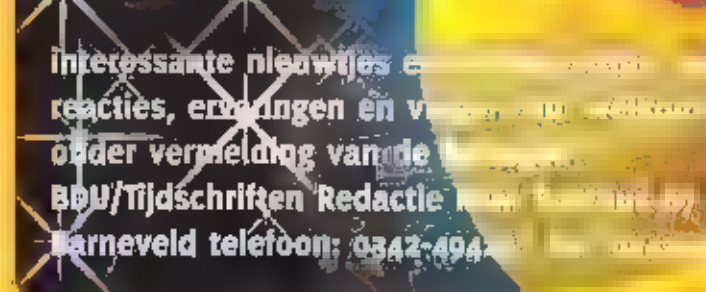

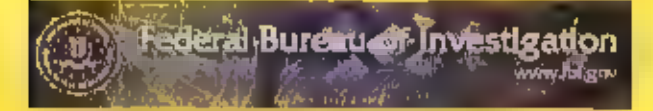

daguren, zo tussen 12.00 en 16.00 uur UTC,<br>meldden zich op dit kanaal onder andere<br>FBI-posten in Baltimore, Maryland (BA1),<br>Cleveland, Ohio (roeptekeris: CL1), Llitte<br>Reck, Arkansas (LR1), Memphils, Temiessee<br>(ME1), Quanti

#### Australië

De christellijke kortegolfomroep Valce<br>International, die eerder bekend stond<br>onder de naam Christian Volce, heeft een<br>nfeuw studiocomplex in aanbouw geno-<br>men. In het Australische Queensland ver-<br>rijst een pand, dat met 1

Thomson-CSF Installaties in vot beddijf.<br>Vanuit her voice triternational Broadcast<br>Centre worden de programma's per satel-<br>llet naar liet kortegolf zenderpark Cox<br>Peninsula nabij Darwin gestraald,<br>In het winterzendschema h

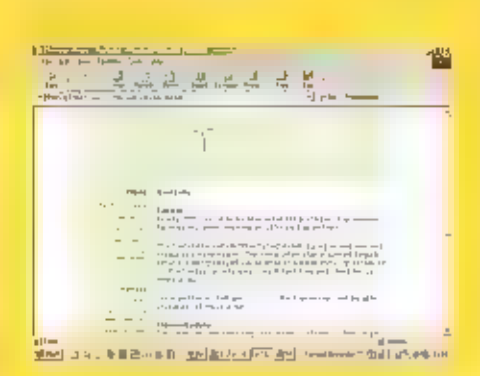

gebruiker, de Australische wereldomroep,<br>Engeistalige - programma's - van - Radio<br>Australia zijn van 32.00 tot 00.00 uur UTC in<br>de lucht op 13620 kHz, Om oo,00 uur UTC<br>verhuizert de uitzendingen naar 17775 kHz,<br>waar am nad

#### Nieuw-Zeeland

**Entrance van Nieuw-Zeeland is één van<br>de laaiste gebruikers van het Barrie 6028<br>modem. Met dit multikanaal VFT-systeem<br>(de afkorting staat voor Voice-Frequency<br>Telegraphy) kunnen Baudot, ARQ-E dit Link-<br>trisslesnelheid be** 

35

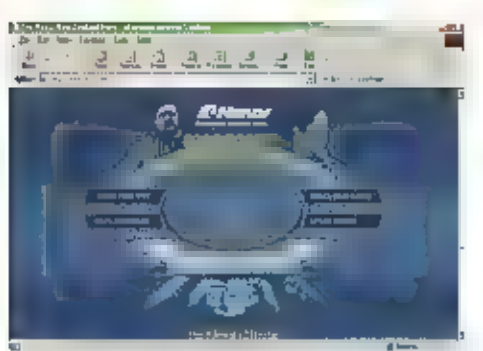

**Alling State** ●小説は文史賞の投資新! stellight en [77] 年41 年

Kiingenfuss worden ontvangstillden tussen<br>q3.00 en o5.00 uur UTC gemeld. Het adres<br>voor "ontvangstrapporten" (uidri als "volgt:<br>Naval Recelvers, HMNZS irirangl, Private Bag<br>Naval Recelvers, HMNZS irirangl, Private Bag<br>Iraq

#### Belgié

Nu de Vlaamse wereldomroep niet langer<br>de beschikking heeft over het zenderpark<br>ln Waver, wordt nog kwistiger dan voor-<br>heen zendtijd gehuurd bij bultenlandse<br>exploianten. Wie deze winter programma's<br>van Radio Vlaanderen i

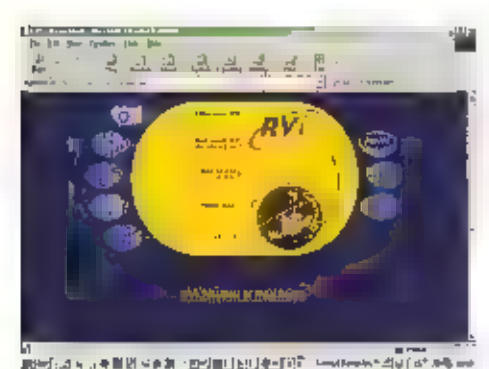

Frans (van 17.30 tot 17.45 en van 20,15 tot.<br>20.30 uur UTC) en het Duits (van 17.45 tot<br>18.00 en van 20.00 tot 20.15 uur UTC).

#### Oekraine

De Oekraïense wereldomroep heeft een<br>pleuwe klap te verwerken gehad. Nadat<br>eerder af het zenderpark Brovary bij Klev<br>was uitgevallen, zijn nu de kortegolfzen-<br>ders op het zenderpark faranivka bij<br>Kharkly uitgeschakeld. In worden node gemist, Het lot van het zen.<br>derpark bij Lviv is onduidelijk, maar het<br>lijkt erop dat ook van daaruit geen activiteit deze RAM, was de Oekraïense internationa-<br>le dienst alleen nog te horen via een enke-<br>le zender in Kopani, iets ten zuidoosten. ders van 100 en 200 kilowatt in Brovary te noteren valt, В| het ter perse gaan van

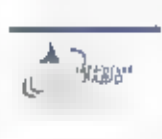

quentie 7375 kHz staat afgesteld. Het valt te hopen dat de soep niet zo van Kiev, die op de Ire heet wordi gegeten als zi

wordt opgediend en er alsnog een oplos-<br>sing wordt gevonden voor de elektriciteits-<br>rekening van de betreffende zenderparken. е stations kan wellicht enlg soelaas bie den, Vooralsnog lijkt de huidige situatie echter de doodsteek voor Radio Ukraine golfomroep in de Oekraïne daarmee wel-<br>licht naar de geschledenisboeken verwe-<br>zen. Verhuur van zendeapachelt aan buitenland: International te vormen en wordt de kote-

situatie geheel anders. Het land maakte<br>toen nog deel uit van de Sovjet-Unie en<br>experimenteerde driftig met sterke HF-zenwereldomroep Radio Kiev zo goed mogelijk<br>over het voetlicht te brengen, Eén van de<br>experimenten bestond eruit om drie karteschakelen. Deze mega-installatie werd ver- bonden met een antenne van 13 verticale masten die waren opgesteld in de vorm gevouwen dipoolantennes. gespannen,<br>zodanig dat er een relatief nauwe band-<br>breedte van 3 MMz en een extreme richstond. Deze installatie leverde een verster- king van maar liefst 38 dB op. In de Amerikaanse hoofdstad Washington wer Aan het end van de zeventiger jaren lag de ders om de propaganda van de toenmalige golfzenders van elk tooo kilowatt parallel te Van een parabool. Daartussen waren tingsgevoeligheid van 5 tot 10 graden ontden de signalen opgevangen, gemeten en geanalyseerd. Vreemd genoeg was het signaal het sterkst wanneer Radio Kiev met<br>een zendvermogen van bijna twee mega-<br>watt de ether werd ingeslingerd. Daarboven<br>nam de signaalsterkte drastisch af en bij<br>drie - megawatt - wa

#### Brazilië

De Braziliaanse marine in de Braziliaanse marine in de Britse firma Skycom nieuwe apparatuur aan geschaft voor de een ding van die Britse firma Skycom nieuwe apparatuur aan geschaft voor de een ding van weerkaarten op die

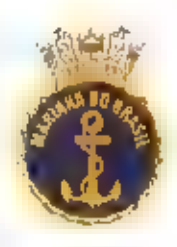

de kartegoll, Men (reed)<br>
de kartegoll, Men (reed)<br>
etarmen in de voisigne<br>
eten vari de delega's van de Britse Royal<br>
Navy, de voor hun facsimile-uitzendingen<br>
op de kottegoll gebruik maken van hetzelf-<br>
de systeem. De ge

їп de loop van de tijd de overstap naar dit meer geavanceerde datatransmissiesys teem zal maken.

#### Nigeria

The Voice of Nigerla heeft in het afgelopen<br>majaar drie nieuwe kortegolf zenders met<br>een vermogen van elk 250 kilowatt in<br>bedrijf gesteld. Daarmee maakt de<br>Nigerlaanse wereldomroep een elnd aan<br>een lange kwakkelperiode, wa

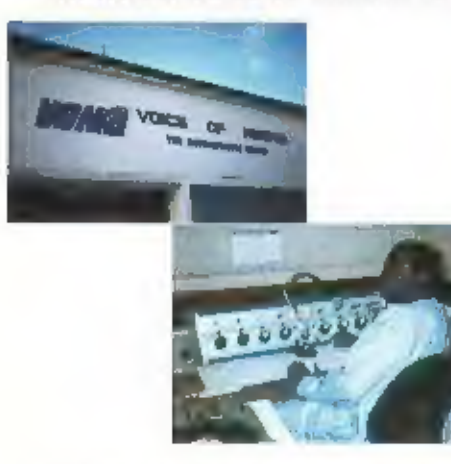

studio's programma's in zes verschillende<br>talen geproduceerd: Arabisch, Engels, Frans<br>en de drie Afrikaanse talen Fulfulde, Hausa<br>en Swahlli. Verder zijn er inmiddels ook<br>vergevorderde plannen voor een Duitstalige<br>dienst e

gramma's zijn momenteel van 05.00 tot<br>10.00 uur UTC en van 19.00 tot 23.00 uur UTC<br>te beluisteren op 7255, 11770 en 15120 kHz.<br>De eerstgenoemde frequentie is bij ons het<br>best in de ochtenduren te ontvangen, ter-<br>wijl 's av

#### Bulgarije

Het Duitse particuliere station Eurosonor<br>Radio, dat eik weekend een kortegolf uit-<br>zending van een uur verzorgt, blijkt illegaal<br>gebruik te hebben gemaakt van een<br>Bulgaars zenderpark. Het management van<br>de Bulgaarse telec

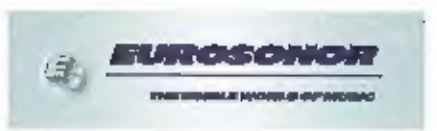

dat de Eurosonar-programma's vanaf het<br>zendstation Kostinbrod In de ether kwa-<br>men. Klaarblijkelijk heeft een medewerker<br>van het zenderpark op elgen initiatlef<br>zendtijd voor Eurosonor ter beschikking<br>gesteld. Inmiddels is

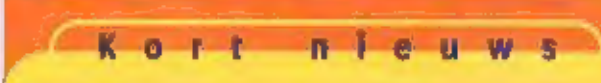

Afghanistan<br>In een CNN televisie-uitzending over<br>Afghanistan-was-het-afgelopen-najaar-een<br>kortegolf transcelver te zien, die was-afgesternd op 13405 kHz. Vermoedelijk<br>ging het-daarbij om een frequentie van<br>de Afghaanse amb

#### Costa Rica

Radio for Peace International. (RFPI) bouwt een nieuwe antenne voor zijn 30.<br>Kllowatt-zender op 7445 kHz. Tussen<br>03.00 en 06.00 uur UTC wordt er op deze<br>frequentie getest.

#### Cuba

De orkaan Michelle heeft in november enkele installaties van Radio Habana Cuba (RHO) vernield, waardoor de ultzen- dingen voor Europa en de Verenigde Staten enige jd ult de lucht waren.

#### **Duitsland**

De Verenigde Methodistische kerk huurt zendtijd bij Deutsche Telekom in Jülich. De programma's komen onder de naam Radio Africa International in de lucht van

/04/00 tot обо uur UTC op 9535 en 1775 kHz en van 17.00 tol 19.00 uur UTC op. 11935 en 13820 kHz, Verwarring met een gelijknamig station dat via Oostenrijk in de lucht komt (zie onder) ligt voor de hand,

#### Internet

Diverse. historische konegolf opnames zijn te vinden op de Amerikaanse websi te htpi/www.ontheshortwaves.com, Het gaat onder andere om stationsidentlfica-<br>ties van de Voice of America ult 1959,<br>ELWA in Liberia uit 1961 en een Ceylonese<br>zender uit de jaren veertig.

#### Iran

De op Iran gerichte uitzendingen van het Amerikaanse station Radio Liberty wor- den sinds enige tjd weer opzettelijk (gestoord door de autoriteiten in Teheran,

#### Laos

Het persbureau KPL uit Vientiane is één<br>van de weinige agentschappen die nog<br>radioteletype bulletins op de kortegolf<br>uitzenden. Rond 09.00 uur UTC is KPL een<br>zeldzame vangst op 14639.5 kHz.

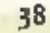

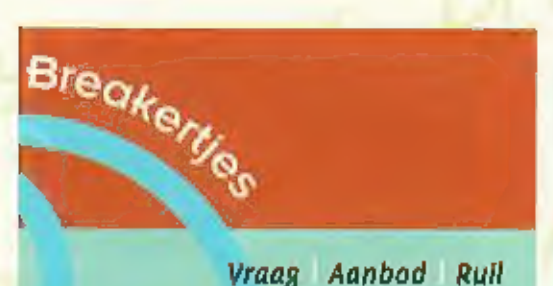

VIA DE ROBBIEK BREAKFRTIES KUNT II NIET ALLEEN WW OVERTOLLIGE ZENDAPPANATUUN VERKOREN OF EEN ZELDZAME ONTVANGER BEMACHTIGEN, U KUNT DOK AUDIO- EN VIOEDAPPARATUUR TE KOOP VRAGEN OF AANBIEDEN, MAAR NIET ALLEEN DAT. DOK COMPUTER HARD- EN SOFTWARE ZIJN WELKOM. VOORWAANDE IS WEL DAT HET NIET-COMMERCIELE ADVERTENTIES ZIJN. STUUR IJW ADVERTENTIETEKST NAAR RAM-MAGAZINE, BOU/TIJDSCHRIFTEN REPACTIE RAM POSTBIAS 67 3770 АВ ВАИНЕЧЕСО ТЕLЕГООН: 0342-494237 FAX: 0342-494299, UITSLUITEND VOOR COMMERCIELE ADVENTENTIES KUNT IJ CONTACT OPNEMEN MET HIELKE

23日-1

VAN DE WERF, TEL. 0342 - 494270

Te Koop: Kenwood R 5000 comm. Ontv. a,1-30 MHz. Incl: VC 3 conv. 108-174 MHz, SP 430 ext. Speaker en alle fliters. Complect met manual in doos. Alles in perfecte staat. Vr. prijs / 1500, - . Tel 0182 387504 na 17.00 ttur

#### $238 - 2$

Te Koop: Nieuw in doos: Kerlwood TS so 1 1,900, --, Kenwood VC10 VHF convertor  $f$  250,-. MC8o  $f$  100,-., Nimbus 137 weersat. Ontvanger f 175. ..., Digasat f 125. .., Realistic KG ontvanger met SSB / 300, ... , GreatZ TV signaal generator MF 51 / 100, -- (nostalglsch), Polytron proff TV zender KAN39 stereo / B.000, ... Tel. 0562 443640/0653 117045

#### $238 - 3$

Te koop: wgs einde hobby een 2 M FM Transcelver KENWOOD TR7800 + mike +dok. incl. mobilebeugel etc. Output to en 25watt. Freq. 144.000 tot 146.000MHZ, doorlopende LDI 148.000MHZ. Vraagprijs f 450 .-. Telefoon 0346 564880 of e-mail: borna@wanadoo.nl.

#### $238 - 4$

Te koop: Bijzen vierkante mast (6 mtr. kantelbaar), voorzien van Ertelon toplager, rotorolatyorm, grondolaat en orig, aluminium antennebuis die past in het toplager: verticale 5/8 golf antenne IMAX 2000; transceiver Pres. Lincoln (nieuwill) 26-30 MHz; Diamond GSV 1200 regelbare voeding (20 V · 15 A); Yaesy FC-700 antenne-tuner (3,5 - 28 MHz) met powermeter en ingebouwde dummyload (150 Watt); microfoon Kenwood MC-80; plm. 55 mtr. dikke coach kabel (50 Ohm). In één koop f 1100,-€ 499,16. Ook los te koopl Alles van te eigenaar en in prima staat.

#### Tevens te koop: Buizentester model 707 Dyna-jet, compleer met manual en databoek voor buisaansluitingen en voorzien van trafo voedingsomzetter 220/117 Volt. Compleet in koller en in perfecte staatill Prijs nader overeen te komen! Te bevragen: W. de Wit, Baarle-Nassau, Tel. 013-5078236 of via e-mail: walter.de.wit@hernet.nl

#### $238 - 5$

Aangeboden: RobotizooC [nazien], PIO12, Software / 375. RF-Systems DX-One Pro active antenna / 675, HAL PCI4000-M, Eprom versie 2.0 en 3.0 f 1500, Motorola DSP56002Evm compleet in kastje f 575. . Tel 0297 273832 na 18:00.

Aangeboden: Kenwood Comm.Receiver R-300; 0,17-30 Mhz met handleiding fl.200,- of rullen voor ant.tuner Yaesu FC-707. Idem: Lowe HF150 rec. Incl. losse voeding f 575, PATFOC@amsat.org of ordo 432546

#### $238.6$

Te köop: DRAKE model SPR-4 communication receiver met blibehorende FS-4 Frequency synthesizer 150kHz >> 30MHz en TONO "Theta" - 350 communication computer dekodeert CW, RTTY on ASCII; output voor monitor, printer and oscilloscoop en voeding 14Volt 5 Amp. Vraagprijs tezamen: f 1500,- of 27500Bfr. Tel: 070 3402616 (Nederland gedurende kantooruren) 03 666 26 04 (België s'avonds) e-mall : psegaert@epp.org

#### $238 - 7$

Te kaap: KENWOOD R-2000 10.000 BF // Kleurenmonitor 1500 BF // Bandrecorder = 15 bandjes 1500 BF // Printer OUVETTI 500 8F // ELECTRONIC ECHO 2000 BF // CB 40 KAN 4 Watt ultzicht als autotelefoon 2500 M # rullen doe ik ook. Voor meer inlichtingen kan Je me e-mailen op onvl-1009@pandora.be

#### 238-8

Te koop gevraagd. Originele Canal4 SECA kaart en een Aston Seca Common Interface. Tel: 0492-363544. E-mail: g.ij.demoet@hccner.nl

#### **ERS Telecom**

Walderdonk 79 - B-9185 Wachtebeke www.ers.be info@ers.be

- \* GSM's Iproximus-orange-mobistar agent) \* Draadkoze telefoons took long-range).
- + centrale's
- \* GPS-navigatiesystemen
- \* ATV renwel hit's alsook kant en Iditary
- · Alle zend-en ontvangstapparatuur · izowel voor CB / Radio-amateur / professional)
- \* Scanners-CIS-LPEL-PMR-Marifoon-Airband-HAAL
- 

#### Kenwood - Alinco - Icom - Bearcat - President - Diamond - Flexa Yagi - AOR - Lowe - enz.,.

Steeds open op zaterdag van 10:30 tot 18.00 u, dnordeweeks graag op afspraak. thel of e-mail your onze openingsurent.

> Tel. +32 (0) 9 3429 507 Fax (0)9 3420 017 Cism +32 (0) +75 209 507

#### $33B - 9$

Te koop: JRC ontvanger NRD 525. Prijs / 800,-. Tel. 0527 683248.

#### $278 - 10$

Te koop: in zeer goede staat 4 Portavox portoloons zx met toetsenbord type 3164 K, 2K zonder toetsenbord type 3164 werkend op elkaar, 8 kanaals, incl. 4 snelladers, a draagtasseri alles samen in koffer, Vr. pr. / 800, . Event, Ook los te koop, Prijs p. stuk / 250, Lowe HF 225 kortegolfonty. Mer optionele keypad, 30 kan, o-30MHz. Vt. pr. / 500, Tel. 06 53649521 of 030 6924202.

#### $238 - 11$

Gevraagd: Pony CB75 basisbak AM 23mc. Tel. of 53649521 of 030 6924202.

#### $238 - 12$

Te koop: profess, accd-camra Sony DX3000p.Portofoons (lpd,s). Icom400BE (de beste). Betacam/sp-en digital en U-matic rapes. Idem, ook meetapp. Tel. p227 581892.

#### $248 - 14$

Gevraagd:Luchtvaartontv. R535 Sign, Corp. Eigenaar Tono-777 decoder i.v.m. vraag. PMR portofoon (zx). Betacam/sp recorder. Tel. 0227 581892.

#### $238 - 14$

Te koop: Goed werkende zender BC 191, incl. TU nr3-400/800 KHz plus mounting FT nr. 151. Antennedraad 40 meter 6000hm. T17 microfoon. Seinsleutet J38. Benklem, dynamomotor, Incl. 2 kabels: 1000volt en 12 volt glocispanning. Voor de TU nr. 3 is een aparte tuner aanwezig. Hierbij ook nog Antenne A58 Phonton, Vraagprijs / 1600,-. Event. Tegen meerprijs voeding 13.8 V 50 Amp plus, accu 12V-120 amp van / 2000, .. met Nederlandse gebruiksaanwijzing. Tei. 06 26634857 0f 0229 215795.

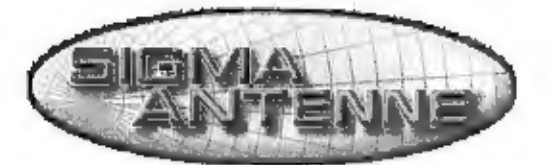

Sigma antennes levert hoogwaardige antennes voor:

- ° 27MHz Mobiel, basis, richt en boot
- ° 144-175MHz Mobiel, basis, richt en boot
- ° 144/430МН: Mobiel en basis

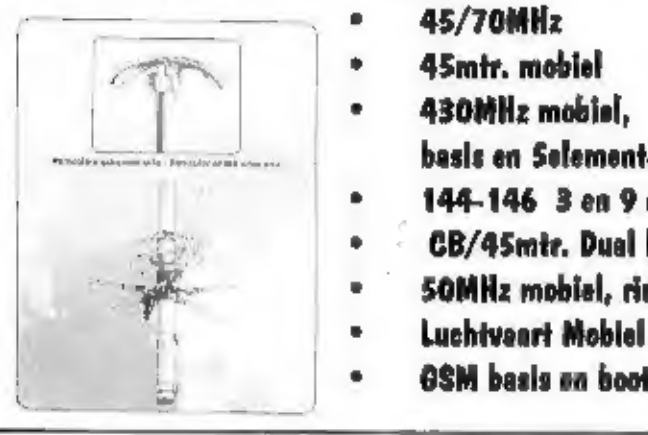

- 
- 
- 
- d basis en Selementen richt
- ° 144-146 3 en 9 elementen richt SIGMA en Team
- 
- $CB/45$ mtr. Dual band basis CATALOGUS???<br>50MHz mobiel, richt an basis Maak dan  $6.5$ -- over op Giro:
- 
- 

Luchtvaart Mobiel en basis 1702260 tnv Combai, te Rhoon 6\$M basis en boot 2 catalogi voor de prijs van 1

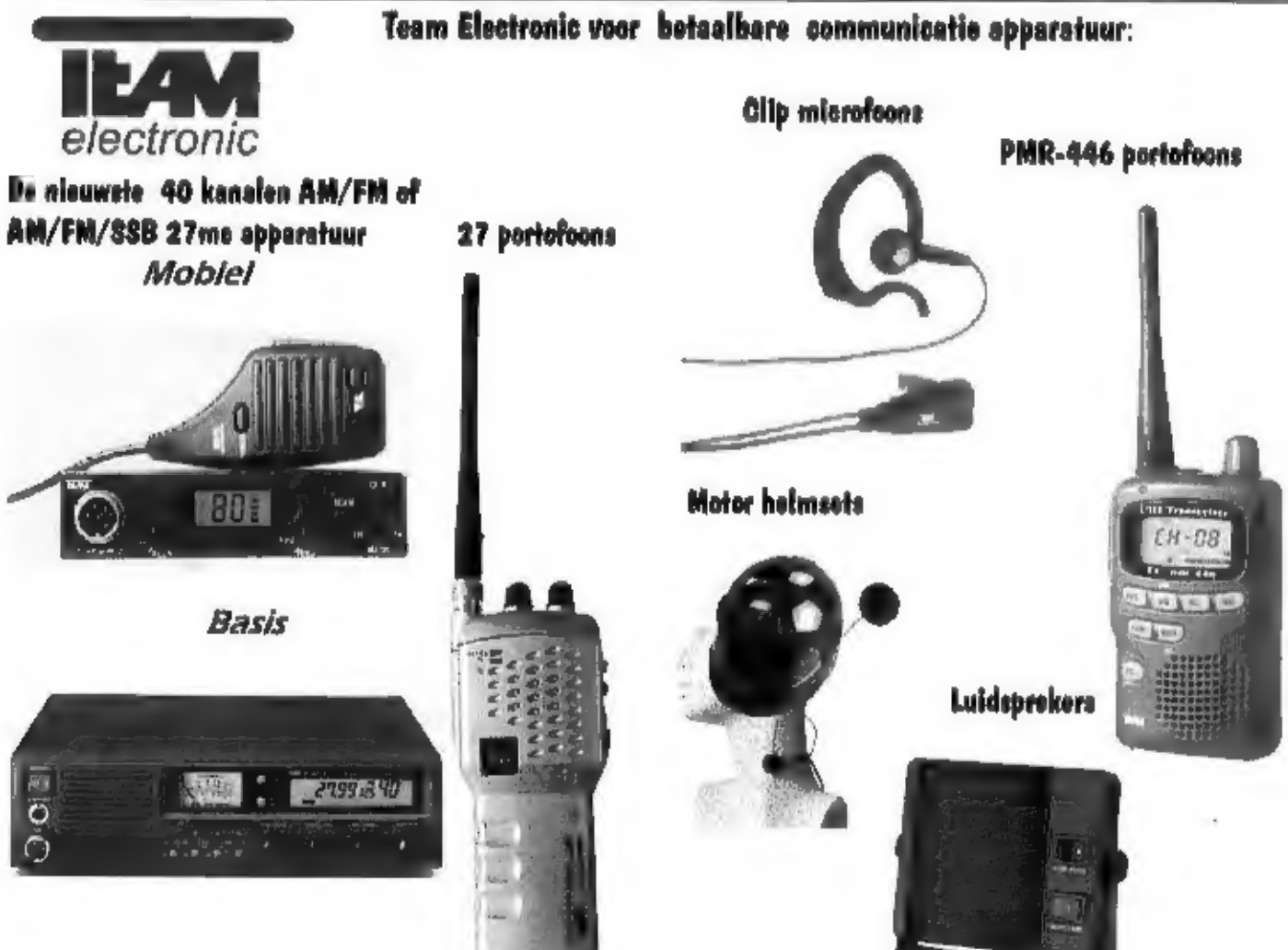

Voor verdere informatie kijk op onze website www.combai.nl Postbus 978 3160 AD Rhoon ELECTRONICS Tel, 010-5040077 Fax 010-5013966

# WINRADIO nog over dromen!

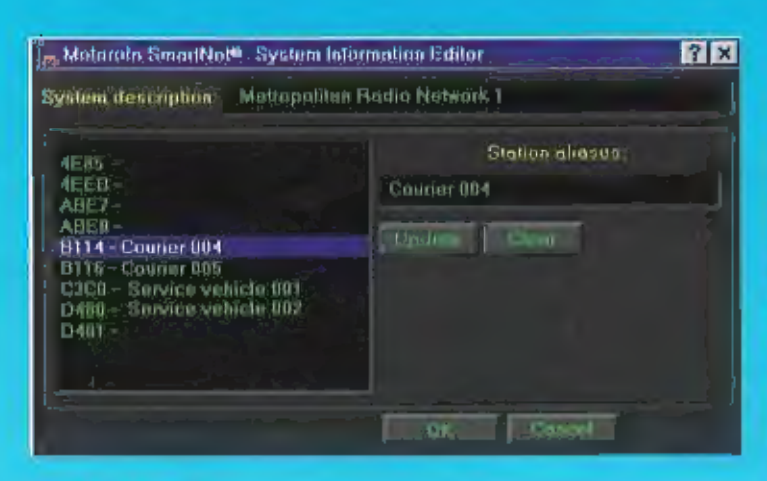

### **WR-3150**

#### computergestuurde breedbandontvanger

Frequentiebereik: 150 kHz - 1500 MHz.<br>Modes: AM, FM, WFM, SSB, CW.

Een echte SSB ontvanger heeft afsternstappen van 10 Hz, Dus., nu ook haarscherp afstemmen met de oleuwe WR3150. Nog betere ontvangst door twee gebalanceerde mixers on een hoogwaardig SSB filter. Maar vooral: de schitterendste besturingssoftware die u ooit heeft gezienf Talloze opties maken een professionele enalyse van elk signesi mogelijk. De WR-3150I (voor inbouw in computer) haaft bovendien een krachtige DSP processor voor een effectieve signaalbewerking.

#### WINRADIO WR3150 onlyangers:

· het bekende ontvangerfront met professionele look

- · sen spectrumscope die in één oogopslag de bandactivitait waargeeft
- · nieuwe spectrumscope software voor nog meer mogelijkheden
- · signaalsterkte recorder
- · DSP decoder die ontvangen signalen automatisch op de harde schijf van de computer opslaat
- · dialoogscherm, waarin alles wat u maar wenst kan worden ingesteld
- . ingebouwde DSP processor (WR-3150I) maakt het mogelijk het ontvarigen signaal van ongerechtigheden te zuiveren
- · DSP processor (WR-3150) met onvoorstelbaar veel instalmogelijkheden
- tog editor voor het aanleggen van een uitgebreid togboek
- · externe antenneomschakeling mogelijk, per station automatisch in te stellen en te kiezen

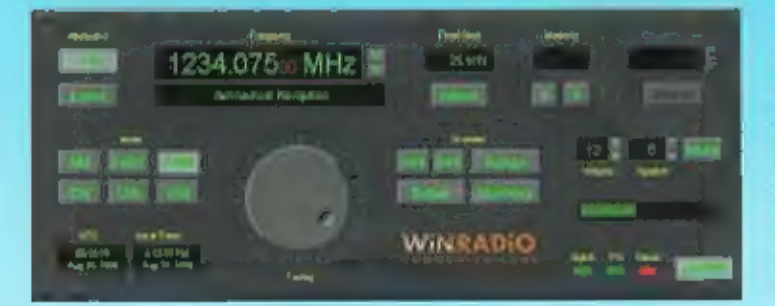

#### **WR-1550**

computerbestuurde breedbandontvanger. Frequentiebereik: 150 kHz - 1500 MHz. Modes: AM, FM, WFM, SSB, CW.

De goede WR-1500E receiver toch nog verbeterd? Ja, door preselectie voor de kortegolf nu op HF uitmuntende ontvangstprestaties. Door verbeterde AGC beter grootslgnaalgedrag. Orastische verlaging van 'birdies' door uniok VCO concept. Twee gebalanceerde mixers en een hoogwaardig SSE filter, goed voor het serieuzens werk... Verbeterde squelch op FM en verhoogde gevoeligheid op UHF. Ontvangsl nu tot 1500 MHz. Onveranderd; de achitterende bedieningsaaltware met spectrumscopeen véél meer! Verkrijgbaar als interne en als externe versle.

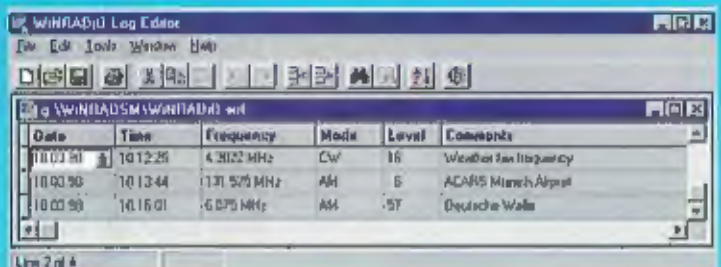

### **Accessoires:**

#### **WR DBM Database Manager Software**

Vanuit deze dalabase kunt u rechtstreeks frequenties klezen waarop de WR-3150/1550/1000 moet worden afgesternd. De database is reeds voorzien van 300.000 stations wereldwijdl Zelf kunt u naar hartelust deze database ultbreiden, waarbij elk station van alle benodigde gegevens en commentaren kan worden voorzien.

#### Digital Suite software voor decodering van:

- · weersatellietbeelden · HF weerlax · ACARS vijegtuiginformatie
- . DTMF . CTCSS . Packet Radio . audio oscilloscopp
- · spectrumanalyzer · squelch gestuurde audio recorder.

#### **WINRADIO Truncking optie**

Gewone simplex en duplex verbindingen op VHF en UHF worden staads zeldzamer. Met deze hi-tech optie kunt u elk Motorola Smartnot en MPT1327 compatible communicationstwark failloos monitoren. Dit is de triokomstl

#### **Overzicht WINRADIO producten:**

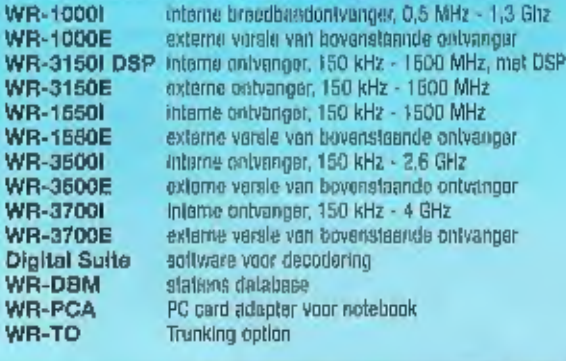

### Maar met een goede antenne werkt het nog beter...

Een goede en onopvallende antenne is besliet niet duur en geeft 'n aanmerkelijke verbetering van het resultaat. Speciaal voor breedbandontvangers zoals WinRadio, ls een actieve antenne mat aan groot frequentieberelk ontwikkeld: de A-108 van Radiomaster. Deze actieve antenne, die tevens is voorzien van een traploze verzwakker, heeft een frequentle bereik van 30 kHz - 108 MHz bij een versterking van maximaal 10 dB.

Voor het aansluiten van een tweede antenne, voor b.v. het frequentiebereik 108 - 1500 MHz, is de antennecombiner AC-108 leverbaar. Daze AC-108 is uitgevoerd met BNC connectoren en werkt zonder te schakelen.

Als passieve kortegolf antenne zijn de volgende draadantennes zeer geschikt voor WinRadio: Radiomaster P-30 (stechts 4 meter lang) en de RF Systems EMF antenne (slechts 5 meter lang). Meer Info: vraag de Radiomaster en RF Systems folder aanl